# Operating Systems

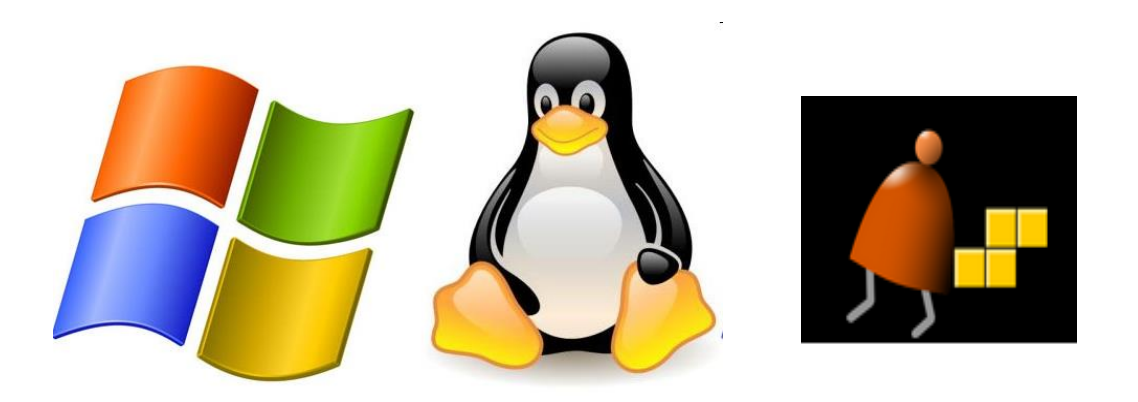

*Building a Modern Computer From First Principles*

www.nand2tetris.org

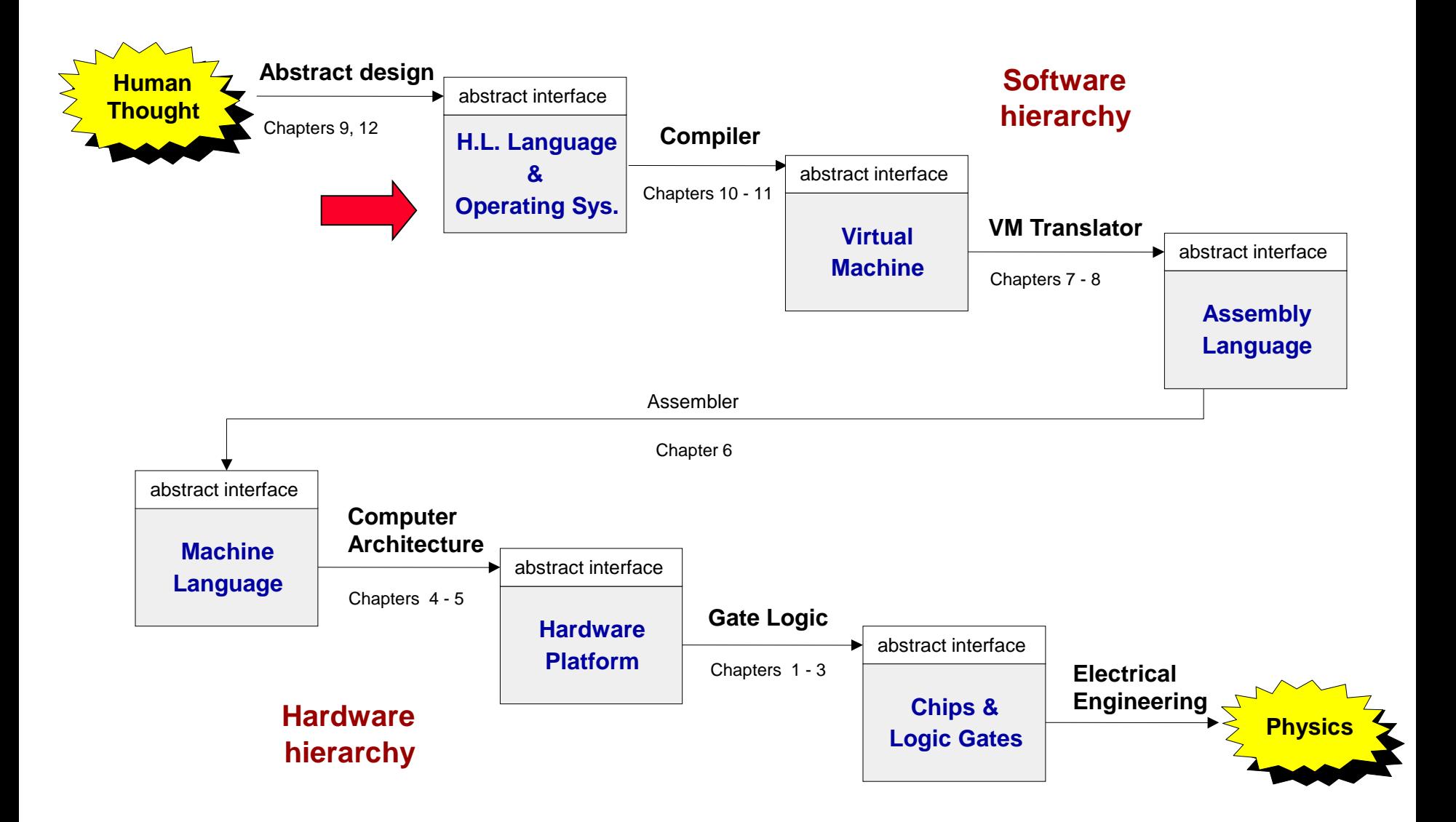

# Operating system

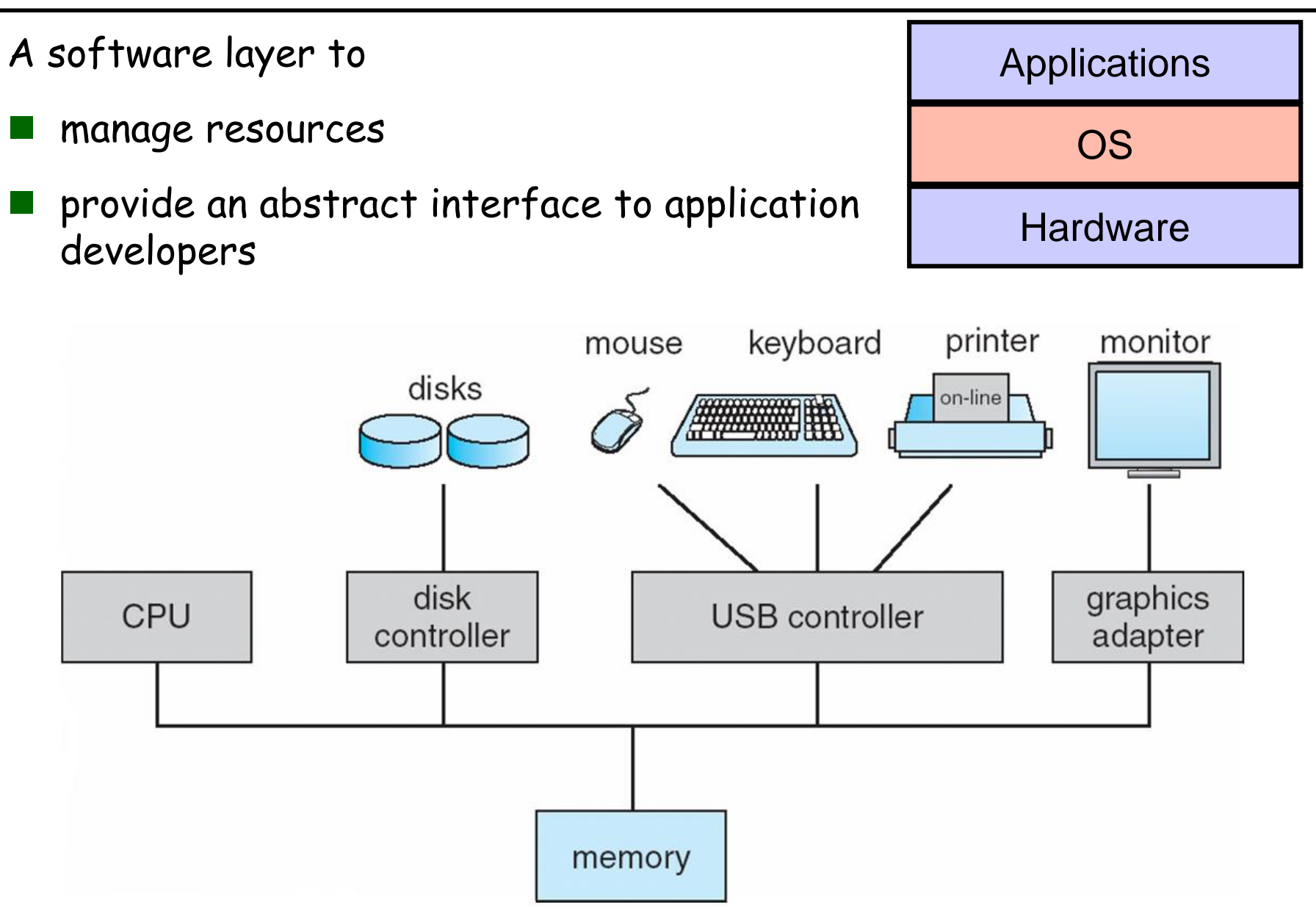

# Typical OS functions

Language extensions / standard library

- Mathematical operations (**abs**, **sqrt**, ...)
- Abstract data types (**String**, **Date**, ...)
- Output functions (**printChar**, **printString** ...)
- Input functions (**readChar**, **readLine** ...)
- Graphics functions (**drawPixel**, **drawCircle**, ...)
- And more  $\ldots$

#### System-oriented services

- Memory management (objects, arrays, ...)
- I/O device drivers
- Mass storage
- $\blacksquare$  File system
- Multi-tasking
- UI management (shell / windows)
- Security
- **Communications**
- And more  $\ldots$

```
/** Computes the average of a sequence of integers. */
class Main {
  function void main() {
   var Array a;
   var int length;
   var int i, sum;
    let length = Keyboard.readInt("How many numbers? ");
    let a = Array.new(length); // Constructs the array
    let i = 0;while (i < length) {
      let a[i] = Keyboard.readInt("Enter the next number: ");
      let sum = sum + a[i];
      let i = i + 1;}
    do Output.printString("The average is: ");
    do Output.printInt(sum / length);
    do Output.println();
    return;
  }
}
```

```
/** Computes the average of a sequence of integers. */
class Main {
  function void main() {
   var Array a;
   var int length;
   var int i, sum;
    let length = Keyboard.readInt("How many numbers? ");
    let a = Array.new(length); // Constructs the array
    let i = 0;while (i < length) {
      let a[i] = Keyboard.readInt("Enter the next number: ");
      let sum = sum + a[i];
      let i = i + 1;}
    do Output.printString("The average is: ");
    do Output.printInt(sum / length);
    do Output.println();
    return;
  }
}
```
#### The Jack OS

- **Math:** Provides basic mathematical operations;
- ◼ **String:** Implements the **String** type and related operations;
- ◼ **Array:** Implements the **Array** type and related operations;
- ◼ **Output:** Handles text output to the screen;
- **Screen:** Handles graphic output to the screen;
- ◼ **Keyboard:** Handles user input from the keyboard;
- ◼ **Memory:** Handles memory operations;
- ◼ **Sys:** Provides some execution-related services.

**class Math {**

**function void init() function int abs(int x) function int multiply(int x, int y) function int divide(int x, int y) function int min(int x, int y)**

**function int max(int x, int y)**

**function int sqrt(int x)**

**}**

**}**

**Class String {**

**constructor String new(int maxLength)**

- **method void dispose()**
- **method int length()**
- **method char charAt(int j)**
- **method void setCharAt(int j, char c)**
- **method String appendChar(char c)**
- **method void eraseLastChar()**
- **method int intValue()**
- **method void setInt(int j)**
- **function char backSpace()**
- **function char doubleQuote()**

```
function char newLine()
```
**Class Array {**

**function Array new(int size)** 

**method void dispose()**

**}**

**}**

**class Memory {**

**function int peek(int address)**

**function void poke(int address, int value)**

**function Array alloc(int size)**

**function void deAlloc(Array o)**

**class Output {**

```
function void moveCursor(int i, int j)
function void printChar(char c)
function void printString(String s) 
function void printInt(int i)
function void println()
function void backSpace()
```
**}**

**}**

```
Class Screen {
   function void clearScreen()
   function void setColor(boolean b)
   function void drawPixel(int x, int y)
   function void drawLine(int x1, int y1, int x2, int y2)
   function void drawRectangle(int x1, int y1, int x2, int y2)
   function void drawCircle(int x, int y, int r)
```

```
Class Keyboard {
   function char keyPressed()
   function char readChar()
   function String readLine(String message) 
   function int readInt(String message) 
}
```

```
Class Sys {
   function void halt():
   function void error(int errorCode)
   function void wait(int duration)
}
```
- ❑ Is modular and scalable
- ❑ Empowers programmers (language extensions)
- ❑ Empowers users (file system, GUI, ...)
- ❑ Closes gaps between software and hardware
- ❑ Runs in "protected mode"
- ❑ Typically written in some high level language
- ❑ Typically grows gradually, assuming more and more functions
- ❑ Must be efficient.

We have to implement various operations on *n*-bit binary numbers (*n* = 16, 32, 64, ...).

For example, consider *multiplication*

We algorithm: to multiply  $x^*y$ : { for i = 1 ... y do sum = sum +  $x$  }

Run-time is proportional to *y*

In a 64-bit system, *y* can be as large as 264.

Multiplications can take years to complete

■Algorithms that operate on *n*-bit inputs can be either:

- ⚫ Naïve: run-time is proportional to the *value* of the *n*-bit inputs
- ⚫ Good: run-time is proportional to *n, the input's size.*

## Example I: multiplication

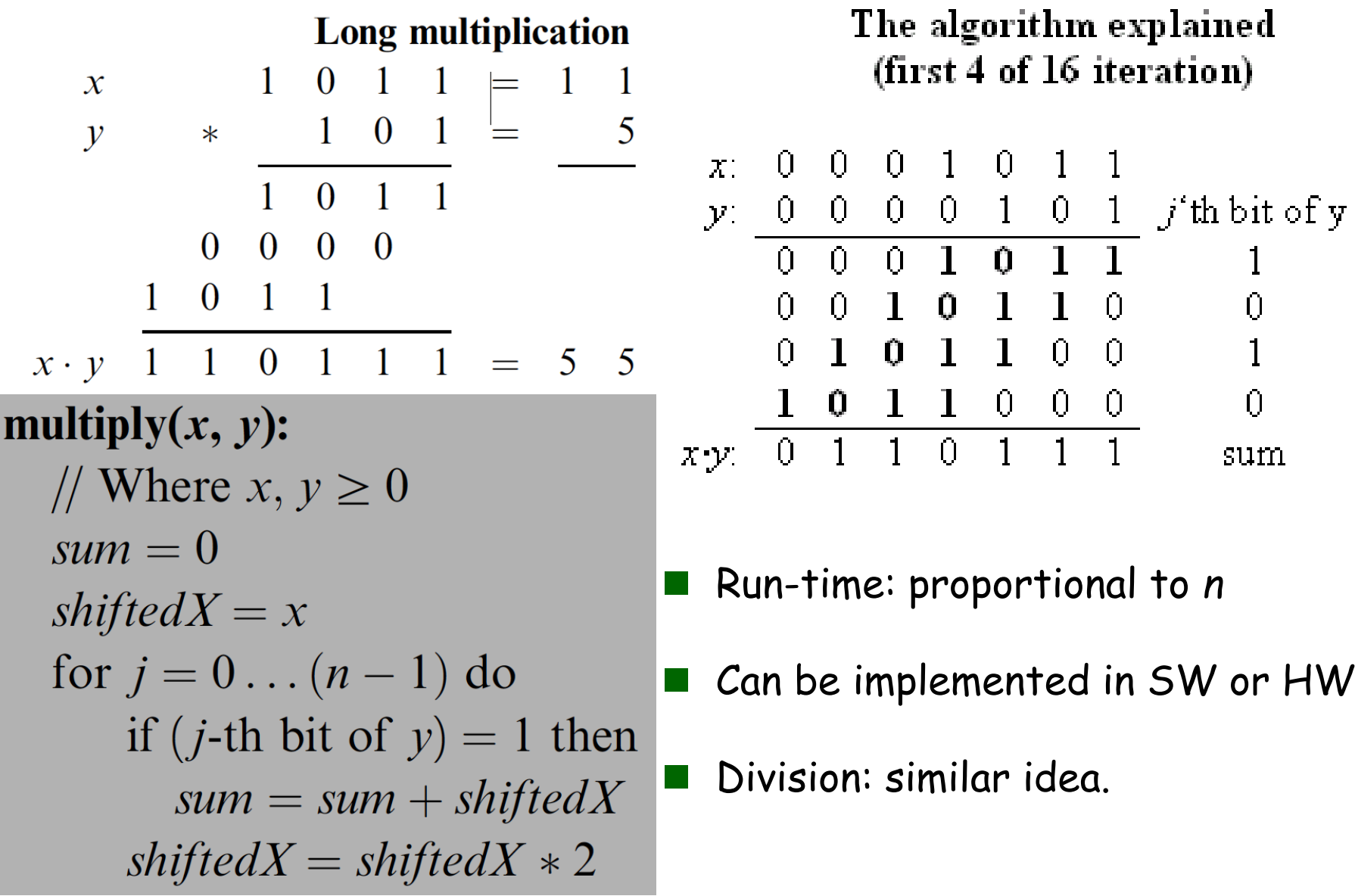

divide  $(x, y)$ : // Integer part of  $x/y$ , where  $x \ge 0$  and  $y > 0$ if  $y > x$  return 0  $q = \text{divide}(x, 2 * y)$ if  $(x - 2 * q * y) < y$ return  $2 * q$ else return  $2 * q + 1$ 

Run-time: proportional to *n* instead of y

## Example II: square root

The square root function has two convenient properties:

- ⚫ Its inverse function is computed easily
- ⚫ Monotonically increasing

Functions that have these two properties can be computed by binary search:

#### $sqrt(x)$ :

- // Compute the integer part of  $y = \sqrt{x}$ . Strategy:
- // Find an integer y such that  $y^2 \le x < (y+1)^2$  (for  $0 \le x < 2^n$ ) // By performing a binary search in the range  $0 \dots 2^{n/2} - 1$ .  $\nu = 0$

for 
$$
j = n/2 - 1 ... 0
$$
 do  
if  $(y + 2j)2 \le x$  then  $y = y + 2j$ 

return  $y$ 

Number of loop iterations is bounded by n/2, thus the run-time is O(n).

# **Complexity**

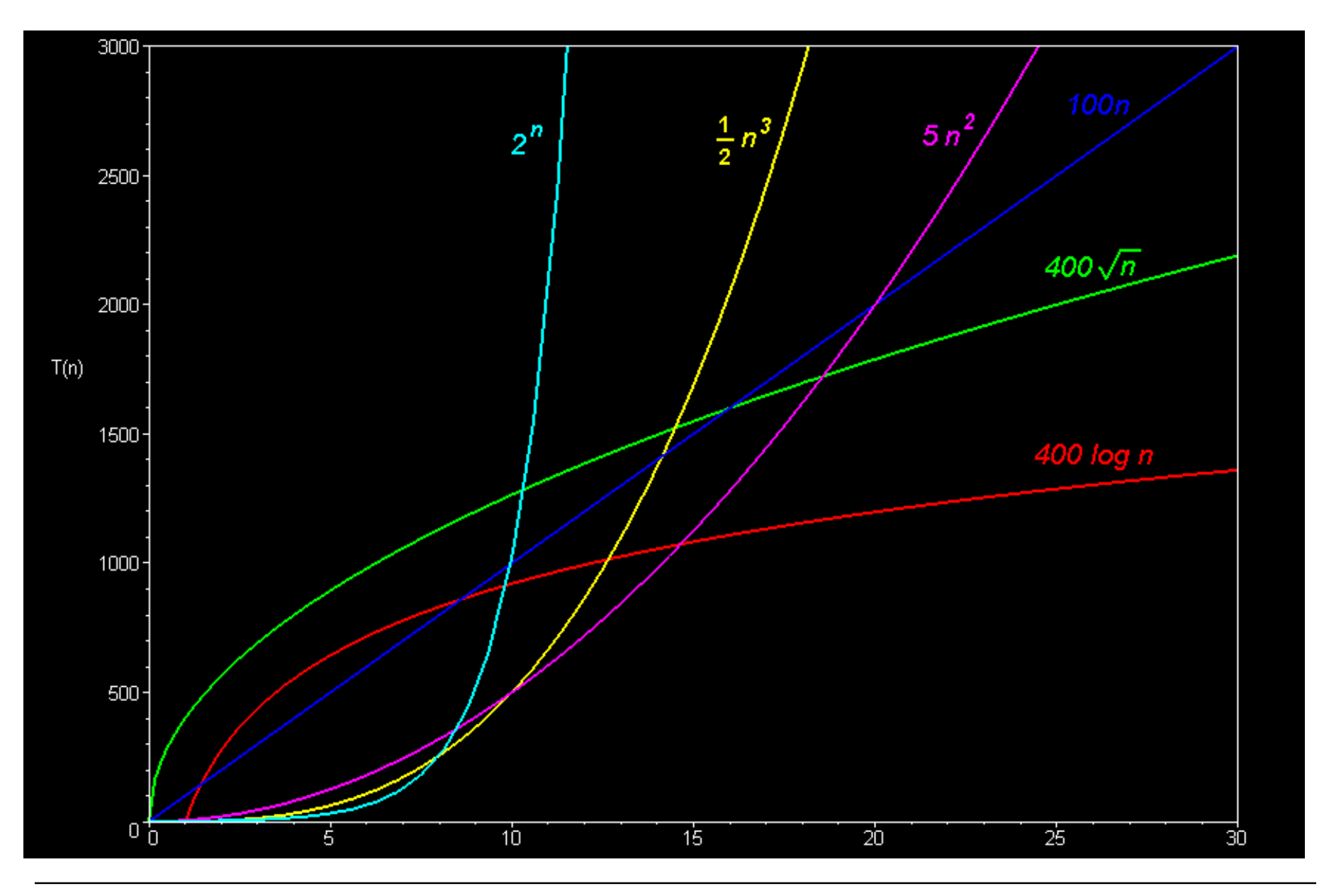

Elements of Computing Systems, Nisan & Schocken, MIT Press, [www.nand2tetris.org](http://www.nand2tetris.org/), Chapter 12: Operating System slide 18

**Complexity** 

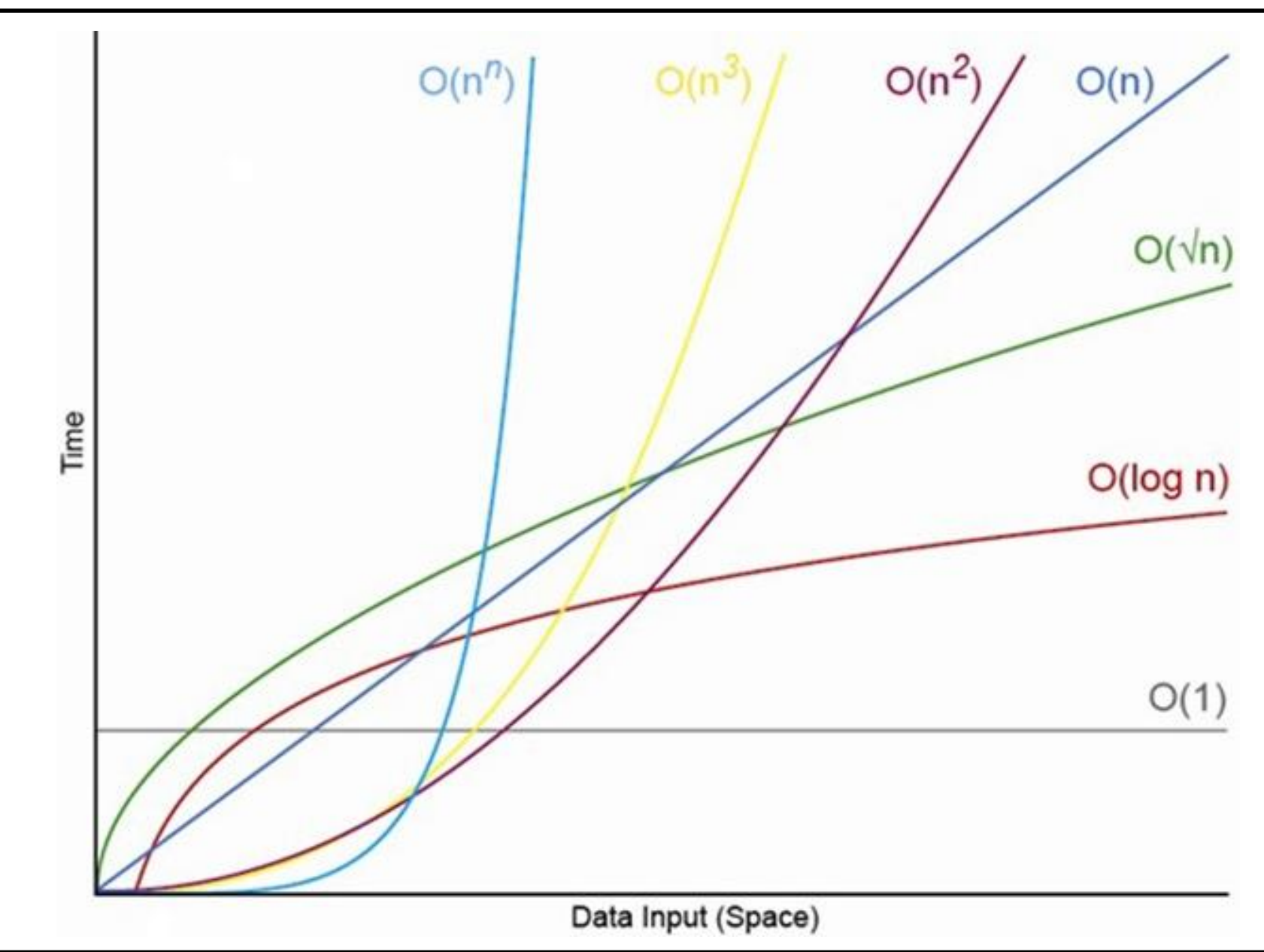

#### **Born in 1938**

#### Author of "The Art of Computer Programming"

《美國科學家》(*American Scientist*)雜誌曾將該 書與愛因斯坦的《相對論》、狄拉克的《量子力 學》、理查*·*費曼的《量子電動力學》等書並列為 *20*世紀最重要的*12*本物理科學類專論書之一。

- Creator of Tex and metafont
- ◼ Turing Award, 1974
- \$2.56 check
- Sorting animation [1](https://visualgo.net/sorting) [2](https://www.toptal.com/developers/sorting-algorithms)

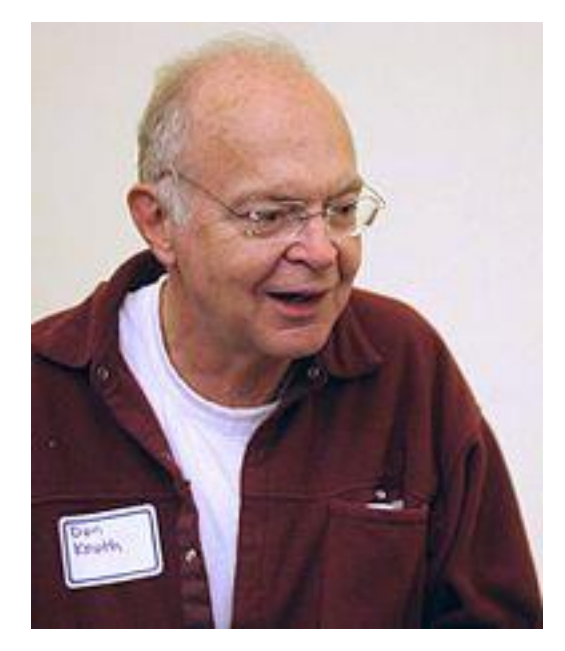

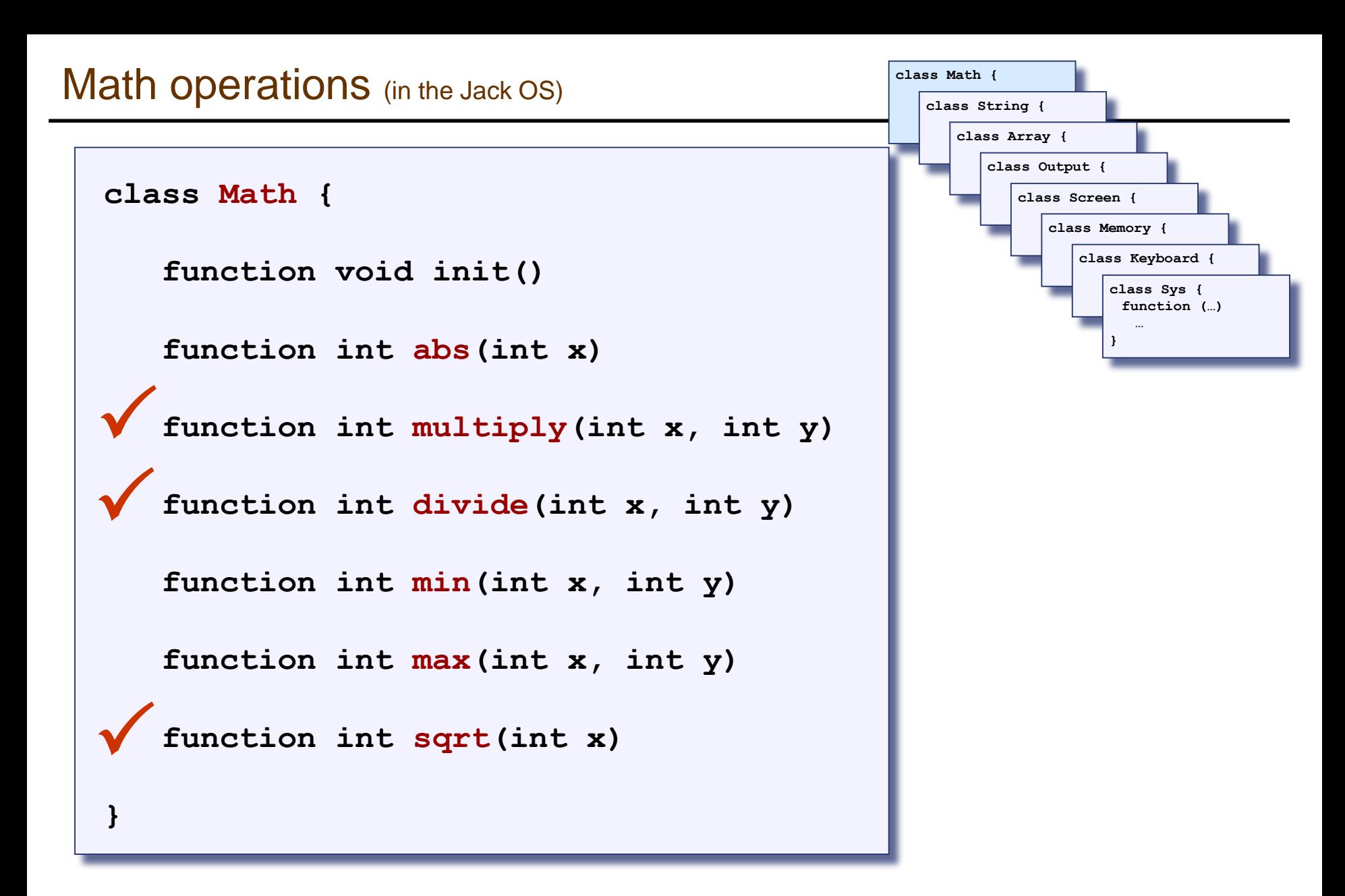

#### The remaining functions are simple to implement.

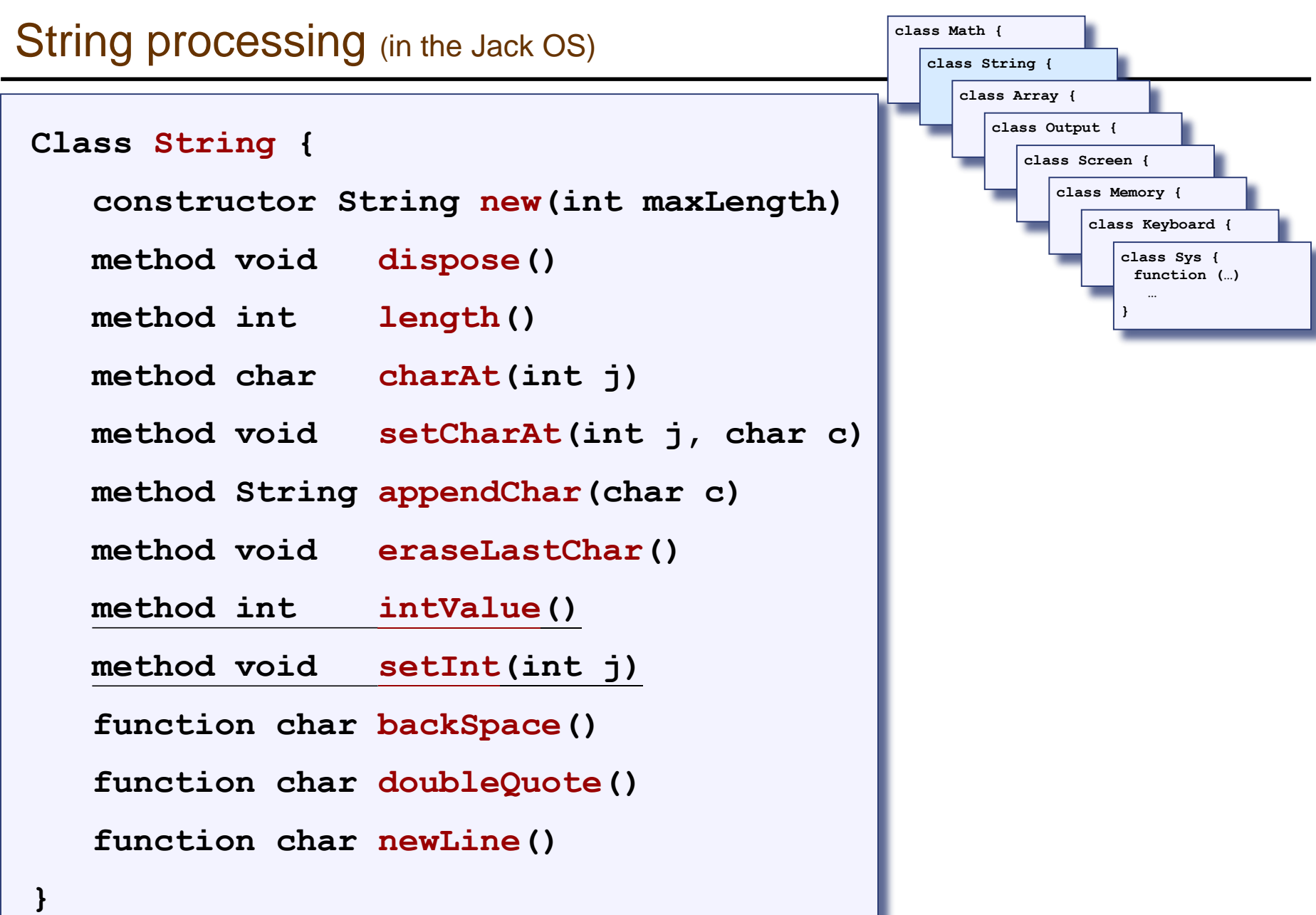

Character: '0' '1' '2' '3' '4' '5' '6' '7' '8'  $191$ ASCII code: 48 49 50 51 52 53 54 55 56 57

 $\blacksquare$  asciiCode(digit) == digit + 48

 $\blacksquare$  digit(asciiCode) == asciiCode - 48

■ SingleDigit-to-character conversions: done

■ Number-to-string conversions:

```
\frac{1}{\sqrt{2}} Convert a non-negative number to a string
int2String(n):
  lastDigit = n \frac{9}{6} 10c = character representing lastDigit
  if n < 10return c (as a string)
  else
     return int2String(n/10).append(c)
```
■ SingleDigit-to-character conversions: done

■ Number-to-string conversions:

// Convert a string to a non-negative number string $2Int(s)$ :  $v=0$ for  $i = 1...$  length of s do  $d =$  integer value of the digit s[i]  $v = v * 10 + d$ return  $v$ // (Assuming that  $s[1]$  is the most  $\frac{1}{s}$  significant digit character of s.)

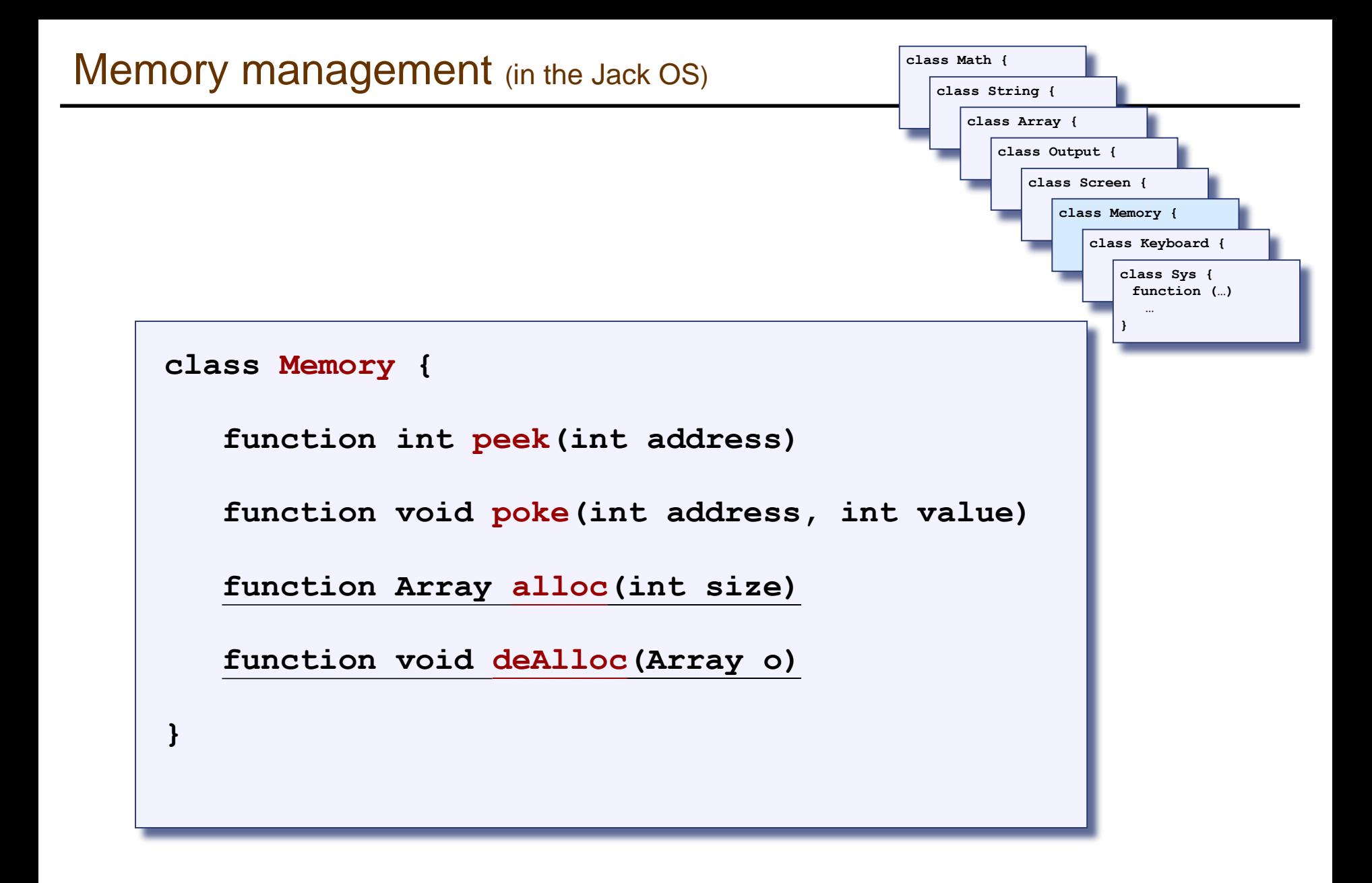

- When a program constructs (destructs) an object, the OS has to allocate (de-allocate) a RAM block on the heap:
	- ⚫ **alloc(size):** returns a reference to a free RAM block of size **size**
	- ⚫ **deAlloc(object):** recycles the RAM block that **object** refers to

**Initialization:**  $free = heapBase$ 

// Allocate a memory block of *size* words. alloc $(size)$ :  $pointer = free$  $free = free + size$ 

return *pointer* 

// De-allocate the memory space of a given *object*.  $de \textbf{Alloc}(object)$ : do nothing

The data structure that this algorithm manages is a single pointer: free.

# Memory management (improved)

#### **Initialization:**

 $freeList = heapBase$  $freeList.length = heapLength$  $freeList.next = null$ 

// Allocate a memory space of *size* words. alloc $(size)$ :

Search *freeList* using best-fit or first-fit heuristics to obtain a segment with *segment*. *length*  $> size$ If no such segment is found, return failure (or attempt defragmentation)  $block =$  needed part of the found segment (or all of it, if the segment remainder is too small) Update freeList to reflect the allocation  $block[-1] = size + 1$  // Remember block size, for de-allocation Return block

// Deallocate a decommissioned *object*. deAlloc(*object*):

segment =  $object-1$ segment.length =  $object[-1]$ Insert *segment* into the *freeList* 

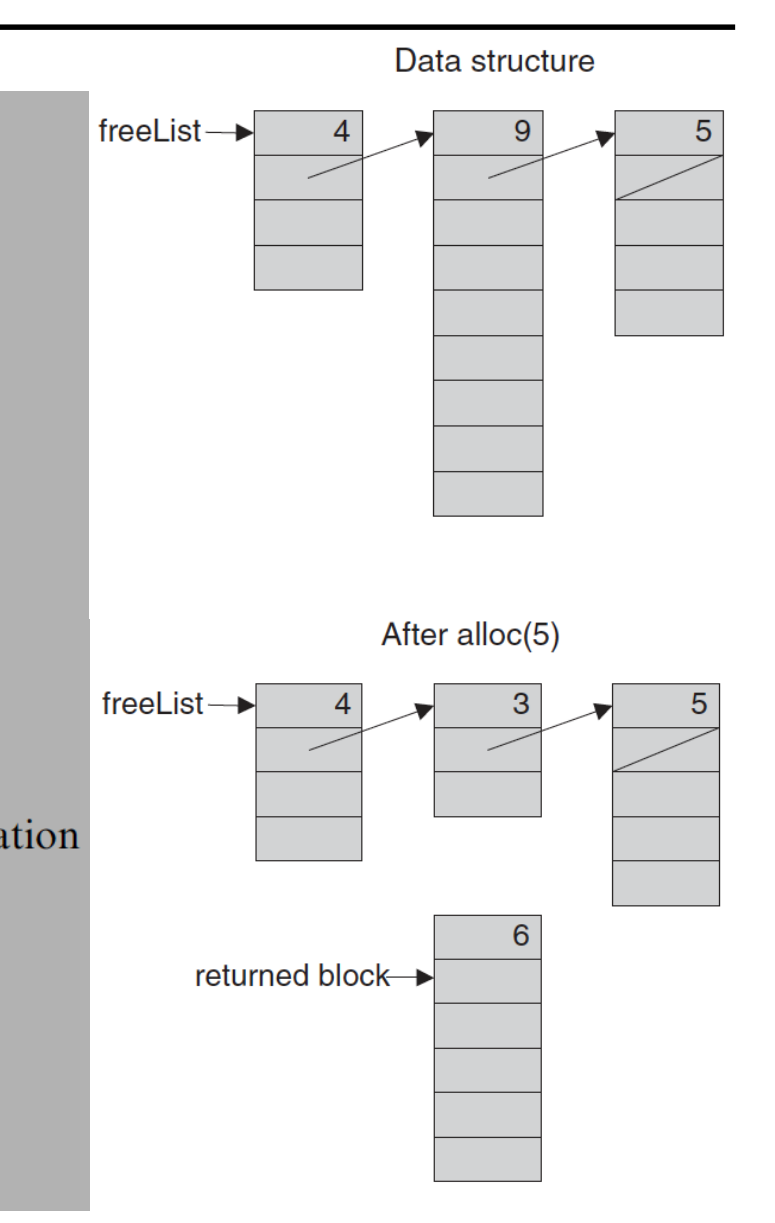

#### Peek and poke

```
class Memory {
   function int peek(int address)
   function void poke(int address, int value)
   function Array alloc(int size)
   function void deAlloc(Array o)
}
```
Implementation: based on our ability to exploit exotic casting in Jack:

```
// To create a Jack-level "proxy" of the RAM:
var Array memory;
let memory = 0;// From this point on we can use code like:
let x = \text{memory}[i] // Where j is any RAM address
let memory[j] = v // Where j is any RAM address
```
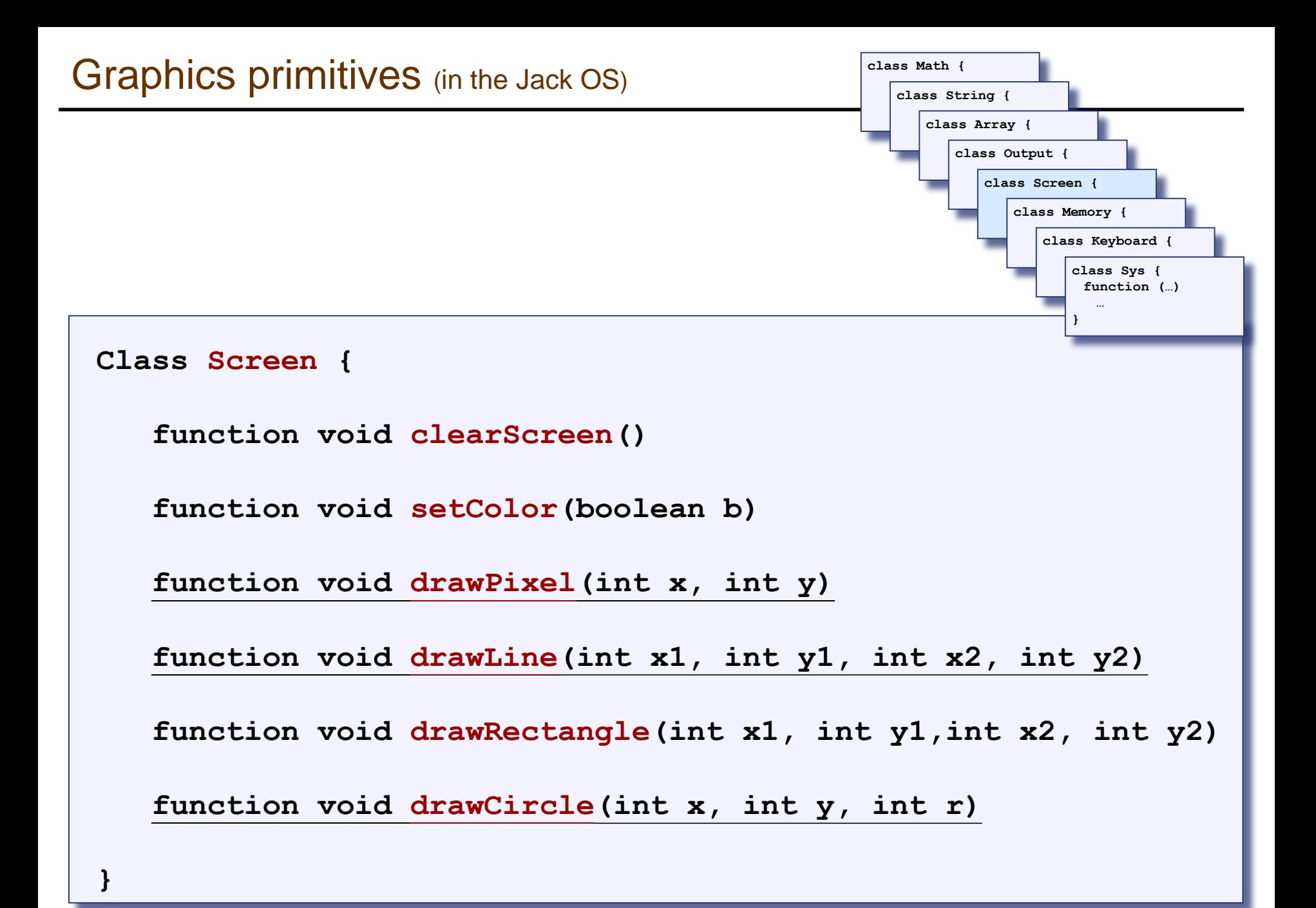

## Memory-mapped screen

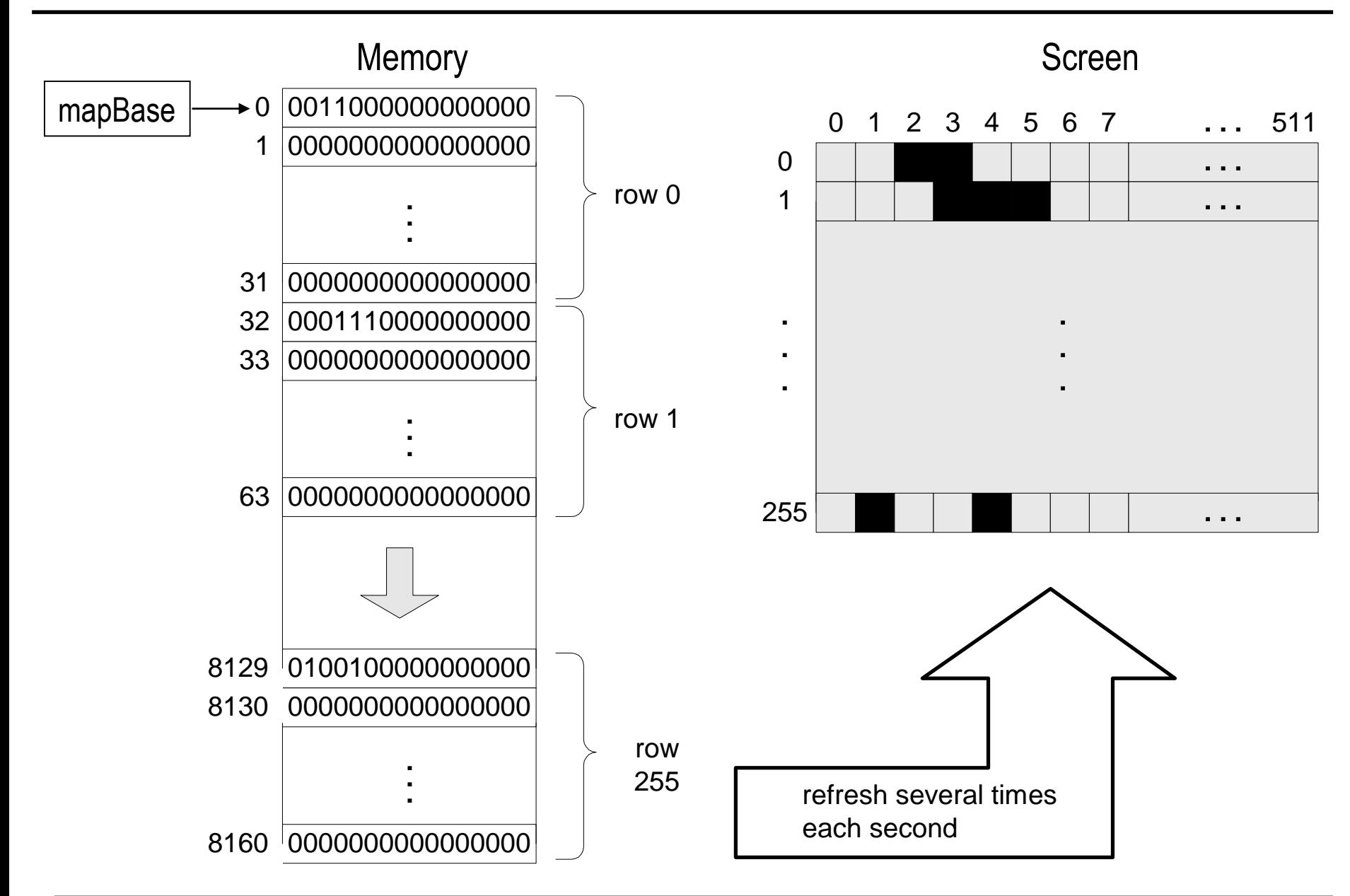

# Pixel drawing

drawPixel  $(x, y)$ :  $//$  Hardware-specific. // Assuming a memory mapped screen: Write a predetermined value in the RAM location corresponding to screen location  $(x, y)$ .

#### Implementation: using poke(address, value)

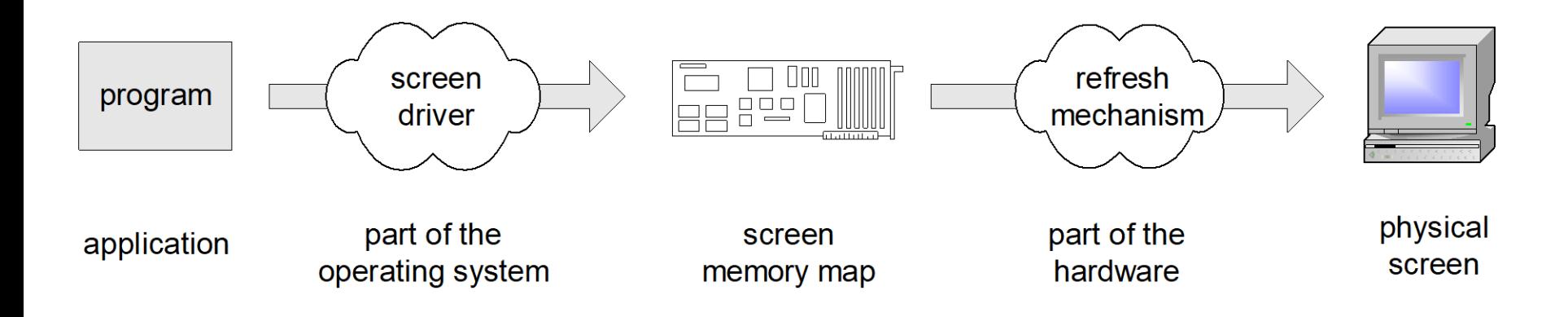

# Image representation: bitmap versus vector graphics

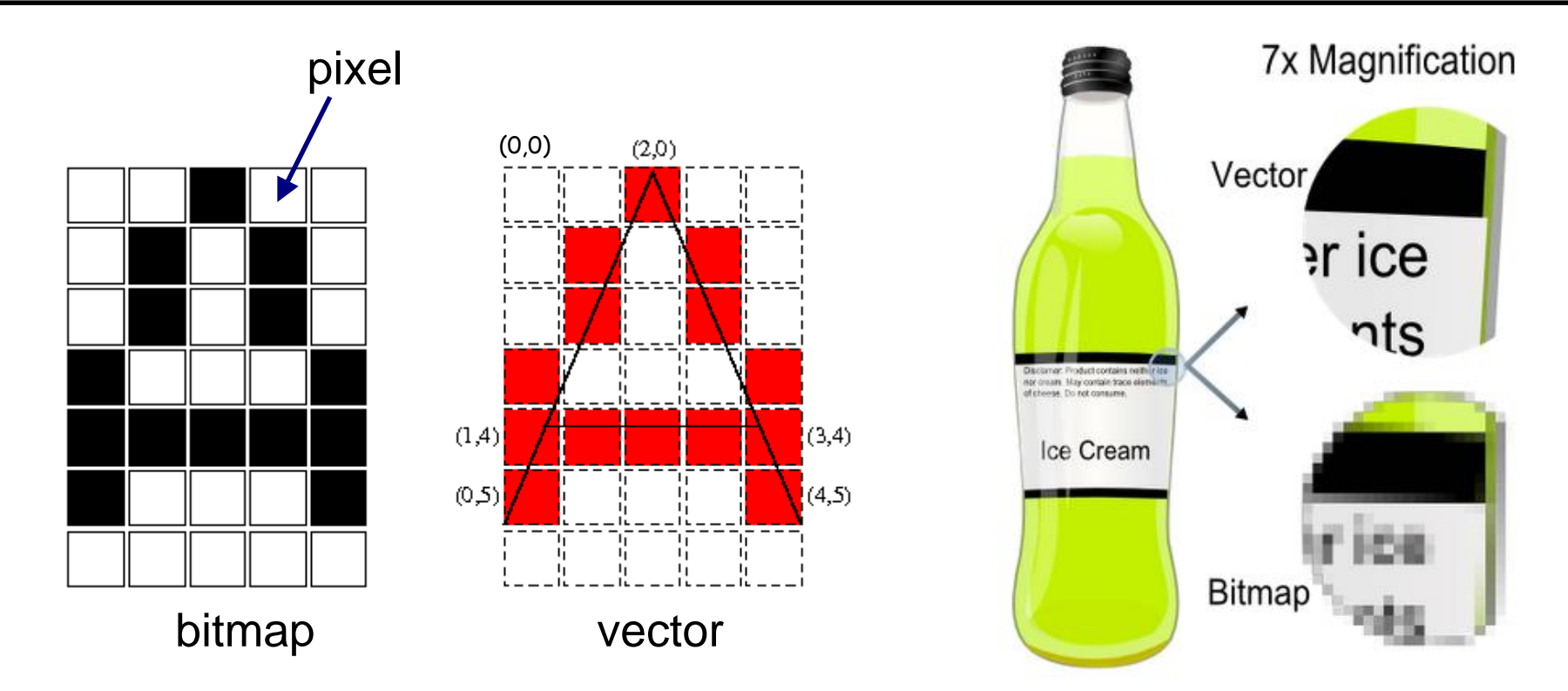

- Bitmap file: 00100, 01010,01010,10001,11111,10001,00000, ...
- Vector graphics file: drawLine $(2,0,0,5)$ , drawLine $(2,0,4,5)$ , drawLine(1,4,3,4)
- Pros and cons of each method.

# Vector graphics: basic operations

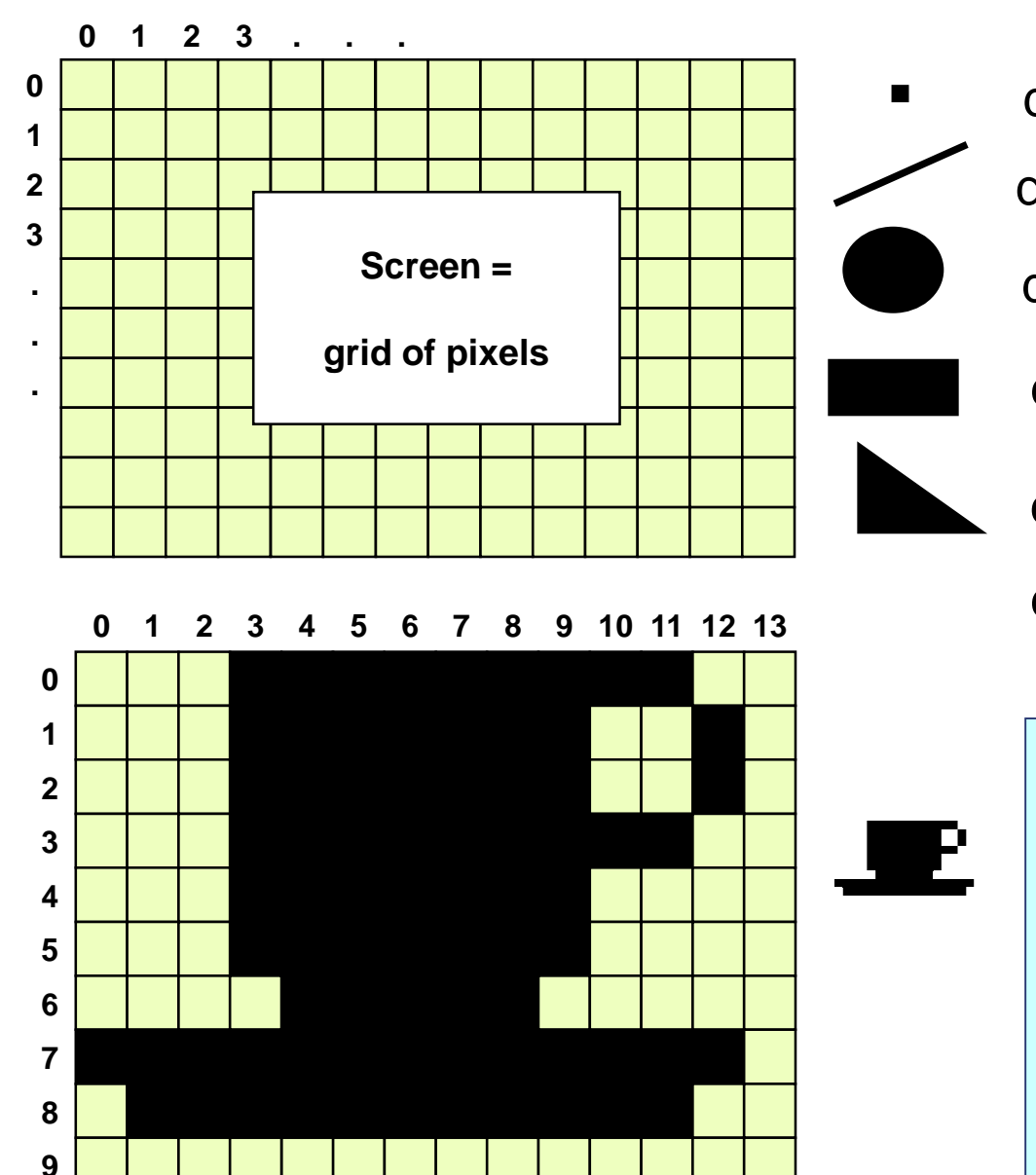

drawPixel(x,y) (Primitive operation) drawLine(x1,y1,x2,y2)

drawCircle(x,y,r)

drawRectangle(x1,y1,x2,y2)

drawTriangle(x1,y1,x2,y2,x3,y3)

etc. (a few more similar operations)

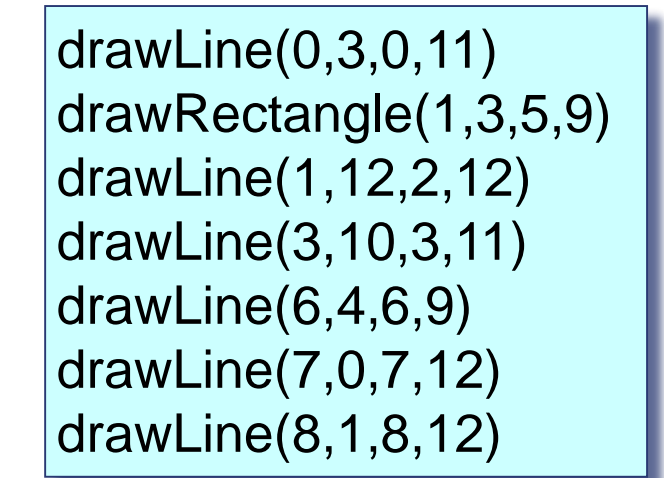

#### How to draw a line?

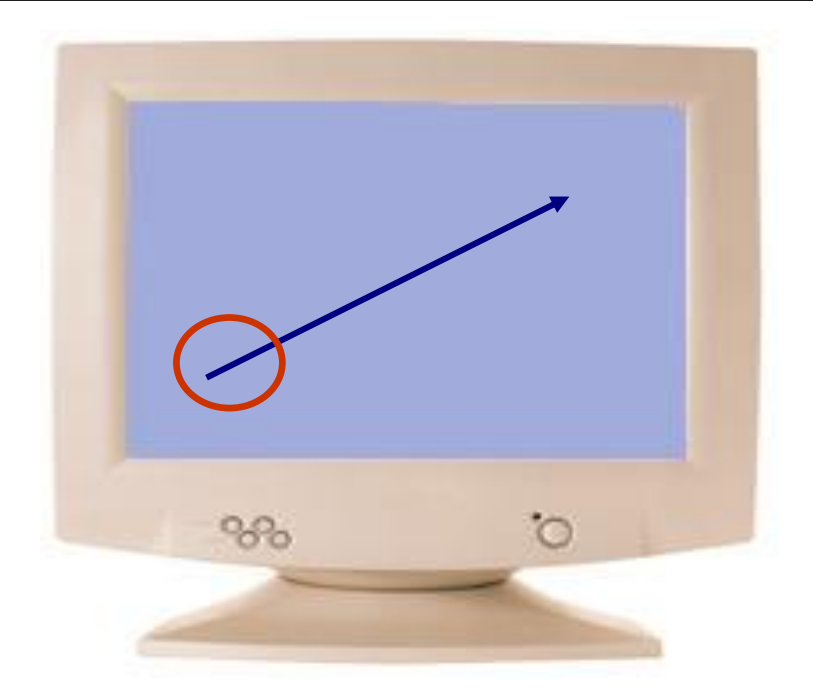

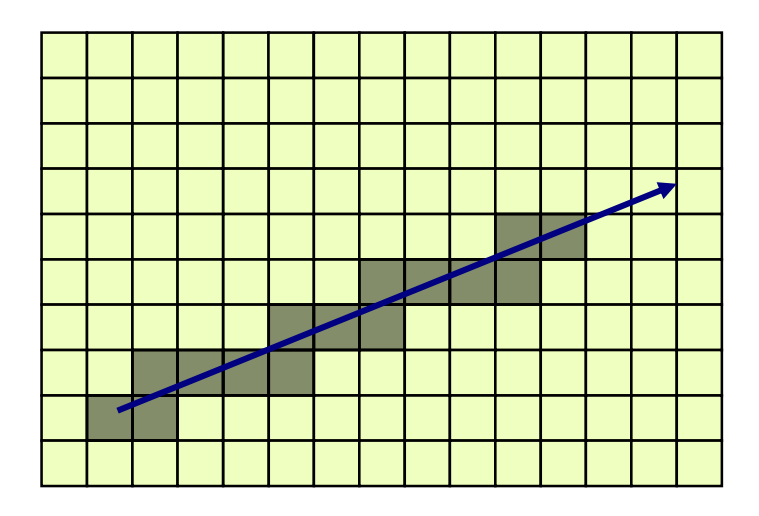

drawLine(x1,y1,x2,y2)

- Basic idea: drawLine is implemented through a sequence of drawPixel operations
- Challenge 1: which pixels should be drawn?
- ◼ Challenge 2: how to draw the line *fast* ?
- Simplifying assumption: the line that we are asked to draw goes north-east.

# Line Drawing

- $Given:$  drawLine $(x1,y1,x2,y2)$
- Notation: x=x1, y=y1, dx=x2-x1,  $dy=y2-y1$
- Using the new notation: We are asked to draw a line between  $(x,y)$  and  $(x+dx,y+dy)$

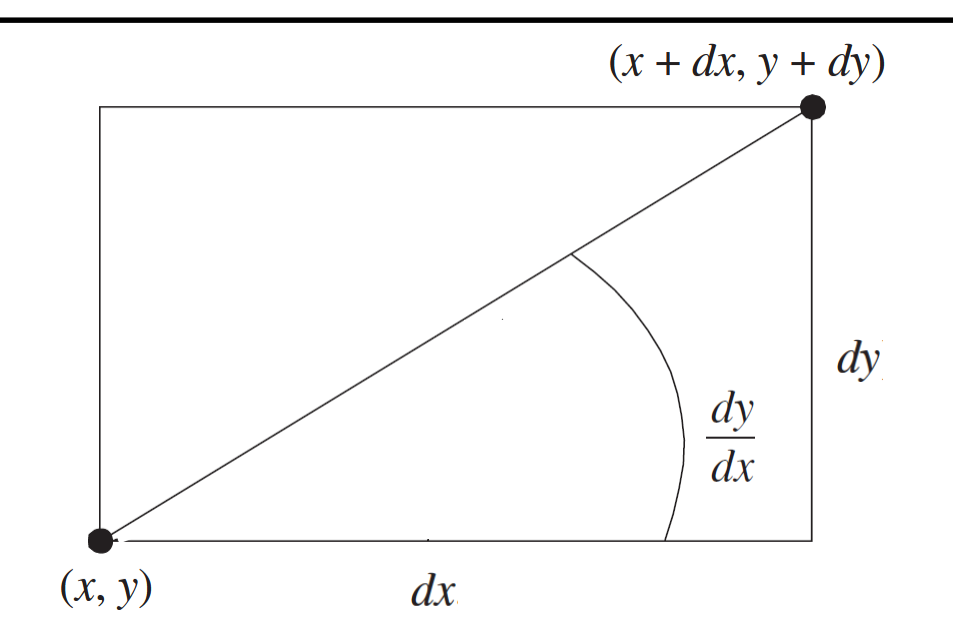

set  $(a,b) = (0,0)$ while there is more work to do drawPixel(x+a,y+b) decide if you want to go right, or up if you decide to go right, set a=a+1; if you decide to go up, set b=b+1 set (a,b) = (0,0) while  $(a \leq dx)$  and  $(b \leq dy)$ drawPixel(x+a,y+b) decide if you want to go right, or up if you decide to go right, set a=a+1; if you decide to go up, set b=b+1

# Line Drawing algorithm

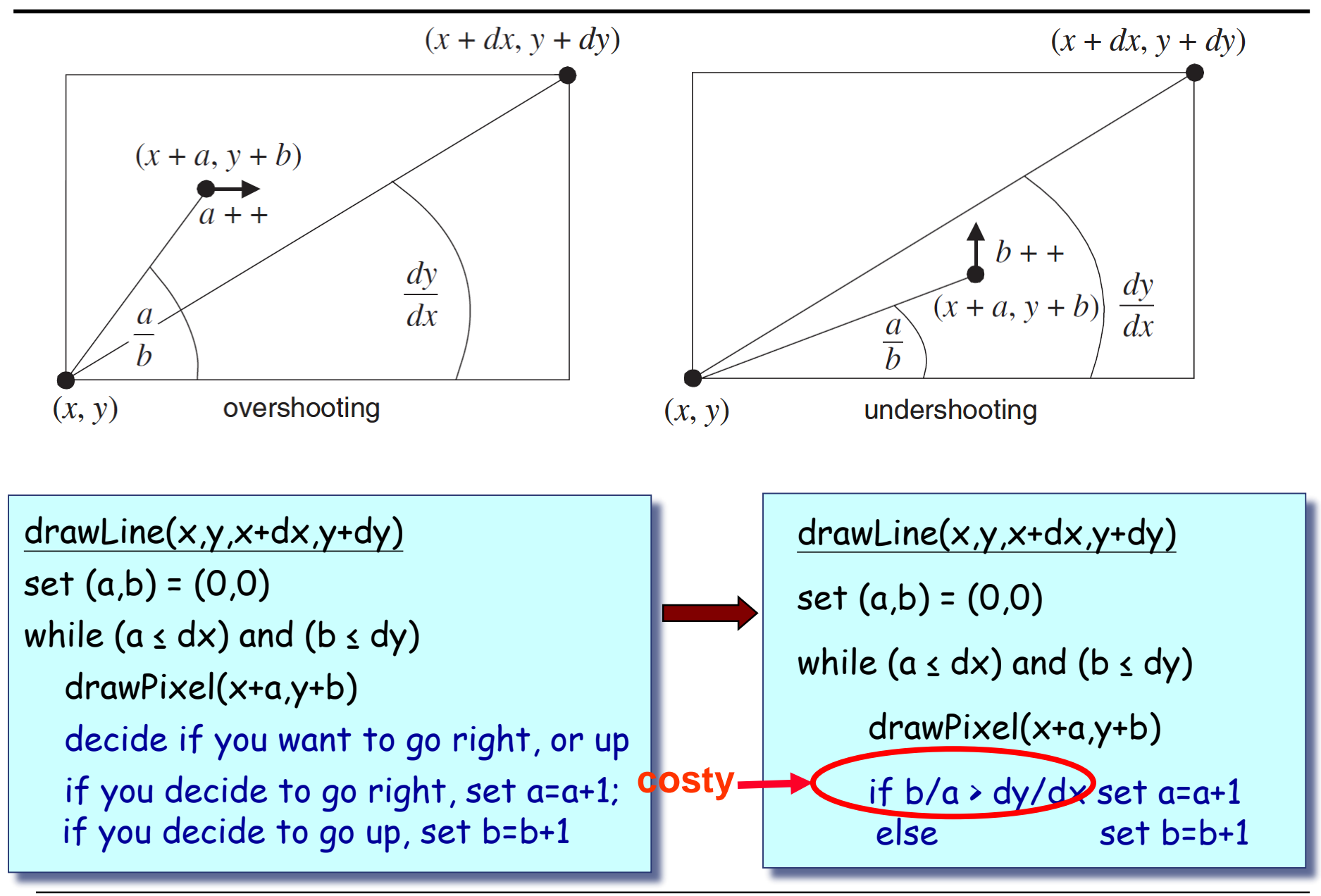

# Line Drawing algorithm, optimized

drawLine(x,y,x+dx,y+dy)

set  $(a,b) = (0,0)$ 

```
while (a \leq dx) and (b \leq dy)
```
drawPixel(x+a,y+b)

if  $b/a$  > dy/dx set a=a+1  $else$  set b=b+1

#### Motivation

- When you draw polygons, e.g. in animation or video, you need to draw millions of lines
- Therefore, drawLine must be ultra fast
- Division is a very slow operation
	- Addition is ultra fast (hardware based)

drawLine(x,y,x+dx,y+dy)

```
set (a,b) = (0,0), diff = 0
```

```
while (a \leq dx) and (b \leq dy)
```

```
drawPixel(x+a,y+b)
```

```
if diff \leq 0 set a=a+1, diff = diff + dy
else \qquad set b=b+1, diff = diff - dx
```
 $b/a > dy/dx$  is the same as  $a * dy < b * dx$ Define diff =  $a^*dy - b^*dx$ 

Let's take a close look at this diff:

- 1.  $b/a$  > dy/dx is the same as diff < 0
- 2. When we set  $(a,b)=(0,0)$ , diff = 0
- 3. When we set a=a+1, diff goes up by dy
- 4. When we set b=b+1, diff goes down by dx

#### Circle drawing

 $dy = -r$ The screen origin (0,0)  $dy = -2$ is at the top left. $dy = -1$  $(x, y)$  $dv = 0$  $dv = 1$  $\frac{d\mathbf{v}}{d\mathbf{v}}$  $\sqrt{r^2 - dy^2}$  $\begin{cases} \begin{aligned} dy = 2 \end{aligned} \end{cases}$  $\boldsymbol{a}$  $dv = r$ point  $a = (x - \sqrt{r^2 - dy^2}, y + dy)$ point  $b = (x + \sqrt{r^2 - dy^2}, y + dy)$  $$ for each  $dy \in -r \dots r$  do drawLine from  $(x - \sqrt{r^2 - dy^2}, y + dy)$  to  $(x + \sqrt{r^2 - dy^2}, y + dy)$  To sum up (vector graphics)…

- To do vector graphics (e.g. display a PPT file), you have to draw polygons
- To draw polygons, you need to draw lines
- $\blacksquare$  To draw lines, you need to divide
- Division can be re-expressed as multiplication
- Multiplication can be reduced to addition
- Addition is easy.

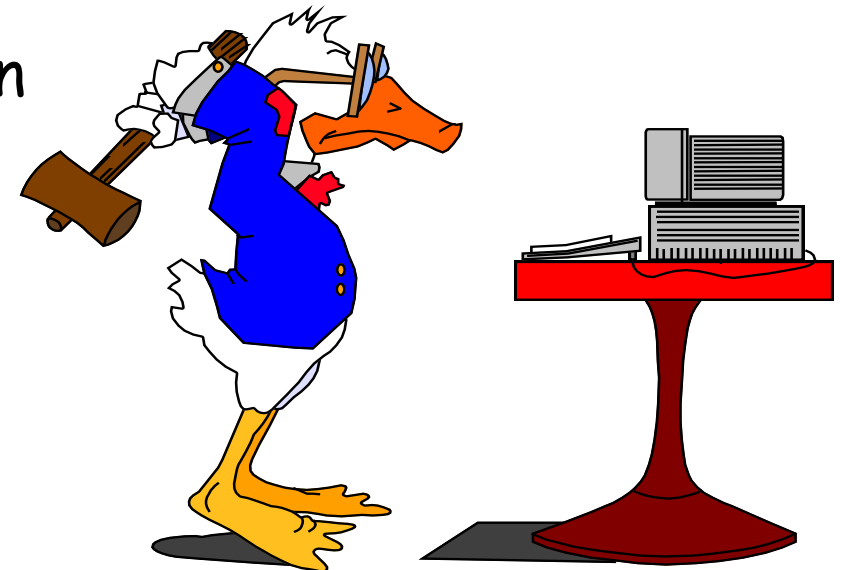

- **Born in 1938**
- PhD dissertation on [Sketchpad](file://localhost/Users/cyy/Documents/courses/introCS/lectures/Sketchpad2D.mp4) [\(3D demo](file://localhost/Users/cyy/Documents/courses/introCS/lectures/Sketchpad3D.mp4)), 1963

*one of the most influential computer programs ever written. This work was seminal in Human-Computer Interaction, Graphics and Graphical User Interfaces (GUIs), Computer Aided Design (CAD), and contraint/object-oriented programming.*

*TX-2 computer (built circa 1958) on which the software ran was built from discrete transistors (not integrated circuits -it was room-sized) and contained just 64K of 36-bit words (~272k bytes).*

- PhD advisor: Claude Shannon
- Father of computer graphics
- ◼ Turing Award, 1988

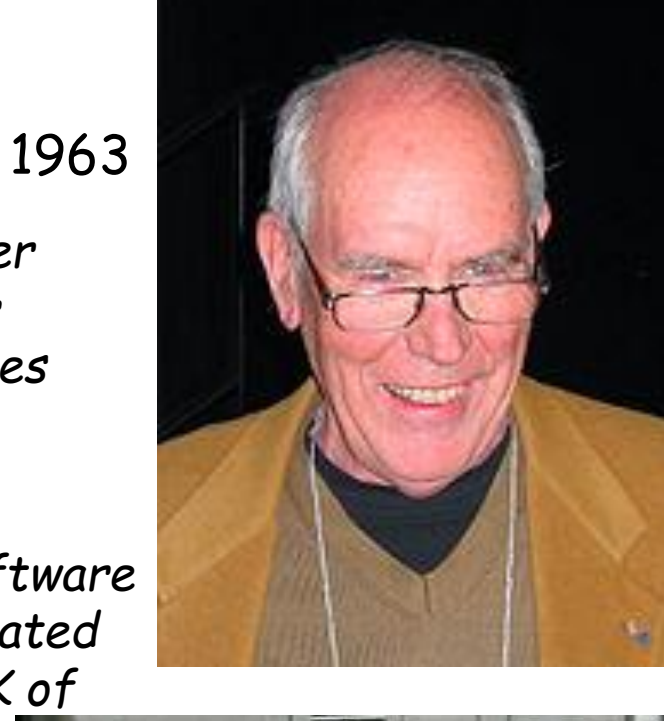

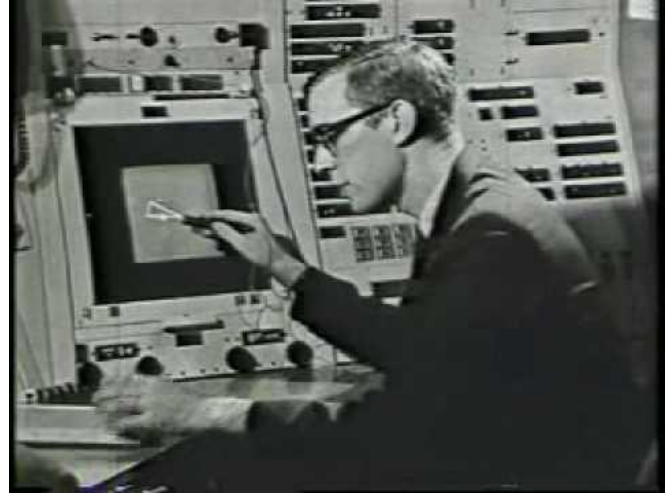

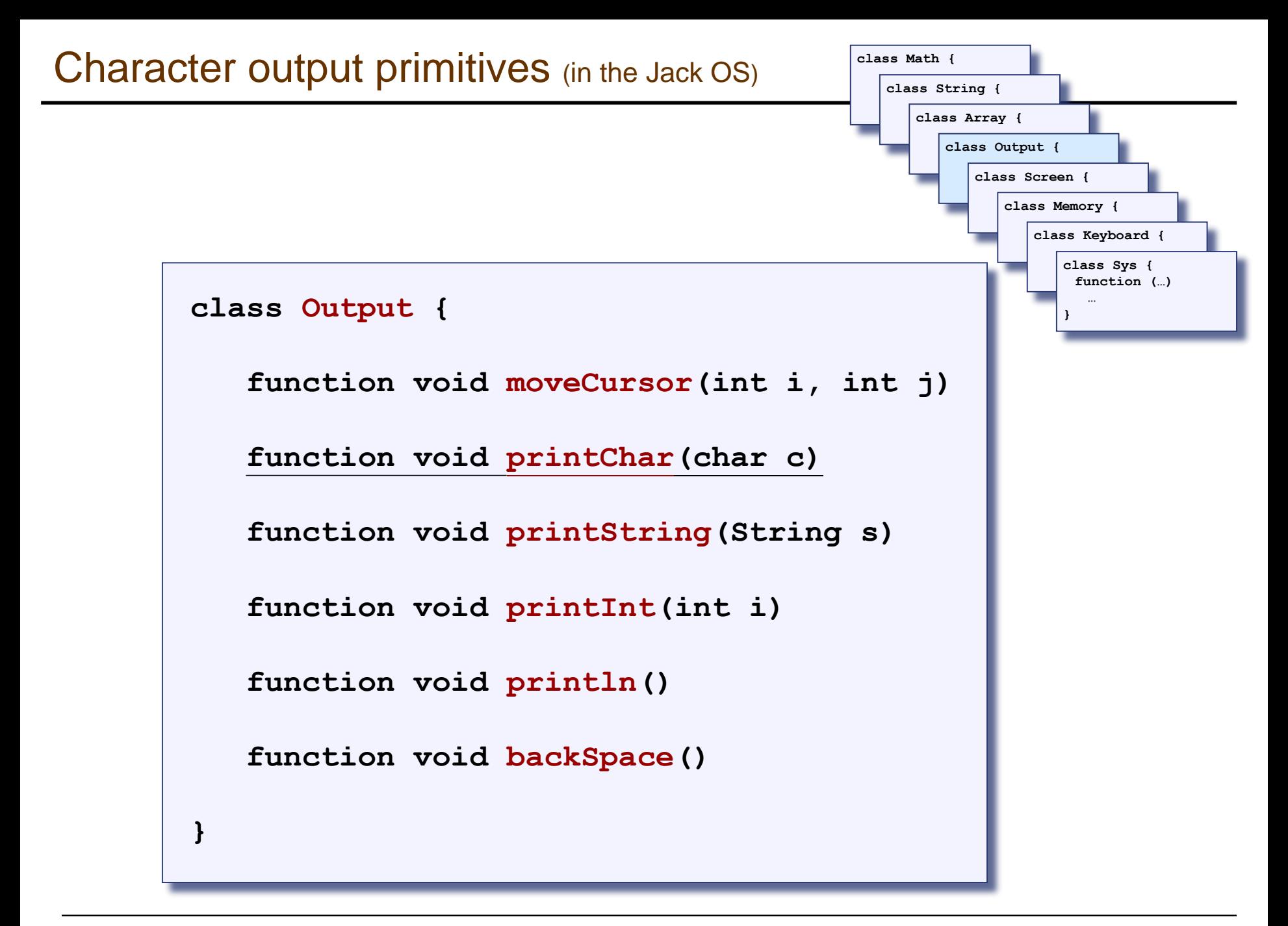

#### Character output

- Given display: a physical screen, say 256 rows by 512 columns
- We can allocate an 11 by 8 grid for each character
- Hence, our output package should manage a 23 lines by 64 characters screen
- Font: each displayable character must have an agreed-upon bitmap
- In addition, we have to manage a "cursor".

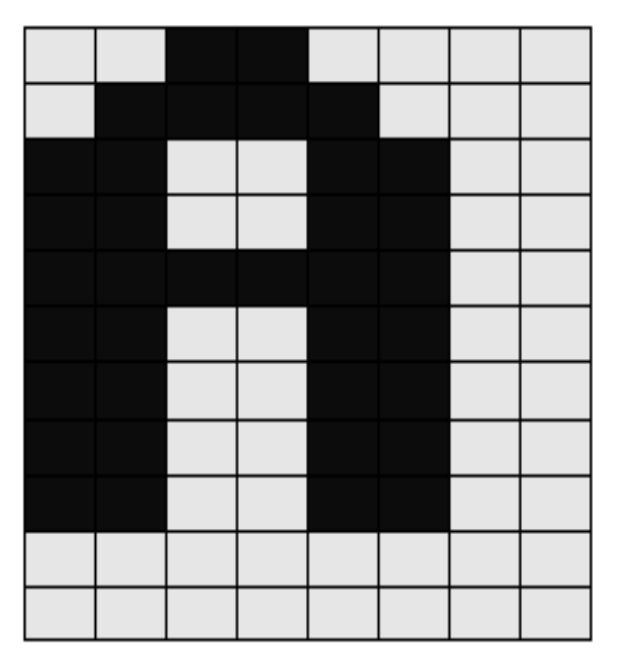

**}** 

```
class Output {
  static Array charMaps;
  function void initMap() {
    let charMaps = Array.new(127);
   // Assign a bitmap for each character
   do Output.create(32,0,0,0,0,0,0,0,0,0,0,0); // space
   do Output.create(33,12,30,30,30,12,12,0,12,12,0,0); // !
   do Output.create(34,54,54,20,0,0,0,0,0,0,0,0); // "
   do Output.create(35,0,18,18,63,18,18,63,18,18,0,0); // #
    ...
   do Output.create(48,12,30,51,51,51,51,51,30,12,0,0); // 0
   do Output.create(49,12,14,15,12,12,12,12,12,63,0,0); // 1
   do Output.create(50,30,51,48,24,12,6,3,51,63,0,0); // 2
    . . .
   do Output.create(65,0,0,0,0,0,0,0,0,0,0,0); // A ** 
  TO BE FILLED **
   do Output.create(66,31,51,51,51,31,51,51,51,31,0,0); // B
   do Output.create(67,28,54,35,3,3,3,35,54,28,0,0); // C
    . . .
   return;
```

```
// Creates a character map array
function void create(int index, int a, int b, int c, int d, int e,
                     int f, int g, int h, int i, int j, int k) {
    var Array map;
    let map = Array.new(11);let charMaps[index] = map;
    let map[0] = a;
    let map[1] = b;
    let map[2] = c;
    ...
    let map[10] = k;
    return;
}
```
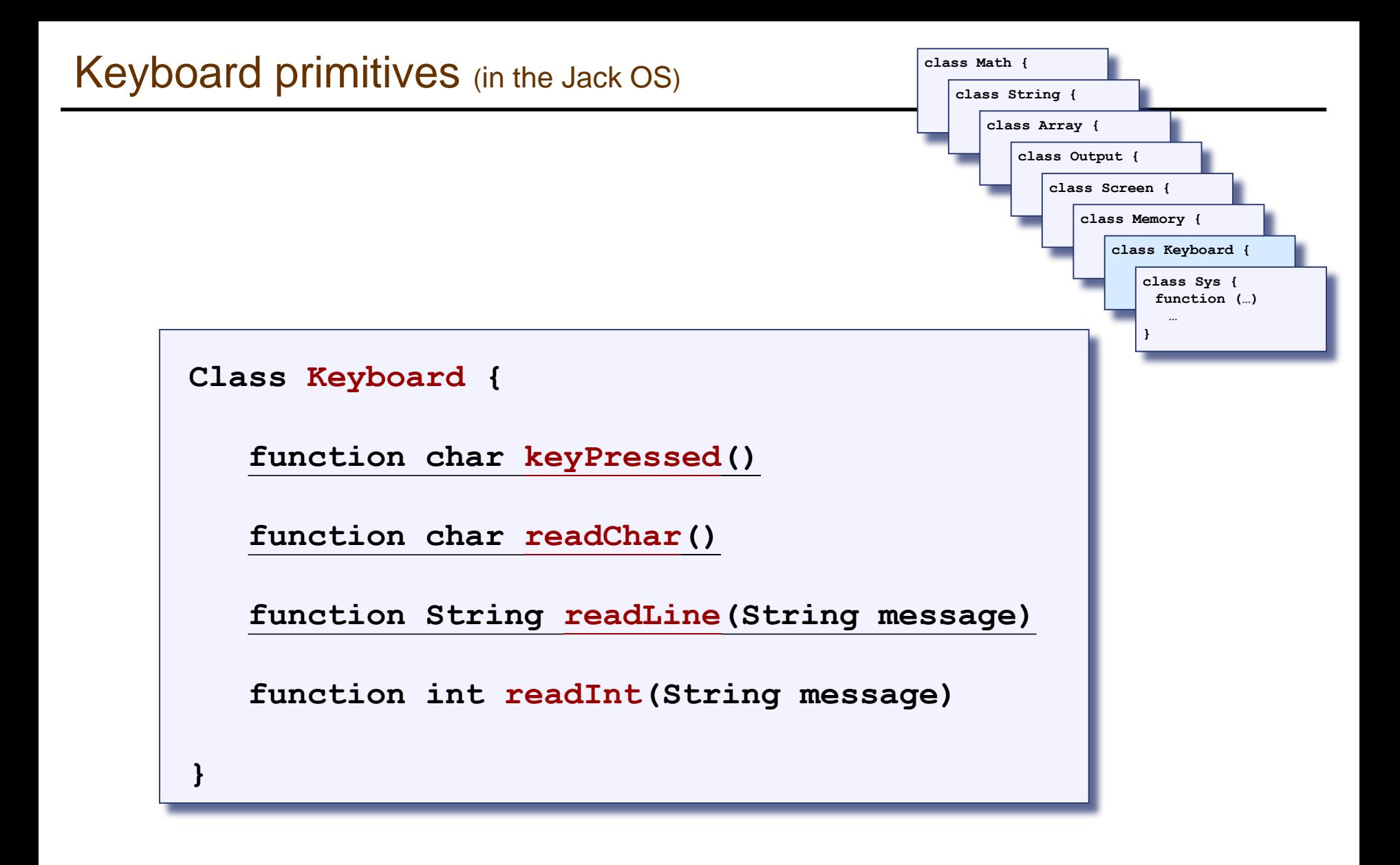

# keyPressed(): // Depends on the specifics of the keyboard interface if a key is presently pressed on the keyboard return the ASCII value of the key else return 0

- If the RAM address of the keyboard's memory map is known, the above logic can be implemented using a peek function
- Problem I: the elapsed time between a "key press" and key release" events is unpredictable
- Problem II: when pressing a key, the user should get some visible feedback (cursor, echo, ...).

# A historic moment remembered

… Wozniak began writing the software that would get the microprocessor to display images on the screen. After a couple of month he was ready to test it. "I typed a few keys on the keyboard and I was shocked! The letters were displayed on the screen." It was Sunday, June 29, 1975, a milestone for the personal computer. "It was the first time in history," Wozniak later said, "anyone had typed a character on a keyboard and seen it show up on their own computer's screen right in front of them" (*Steve Jobs*, by Walter Isaacson, 2012)

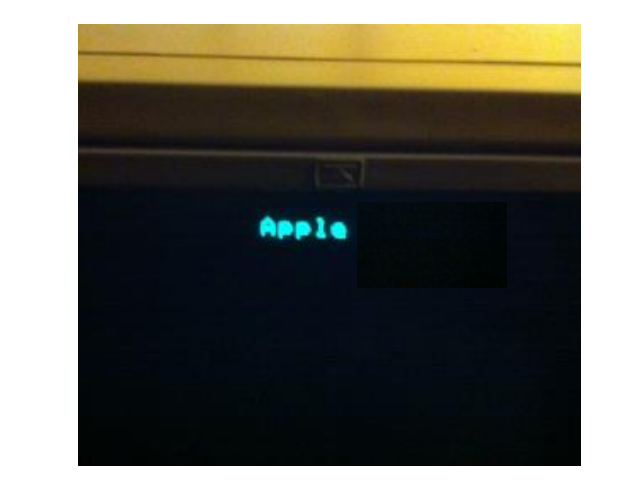

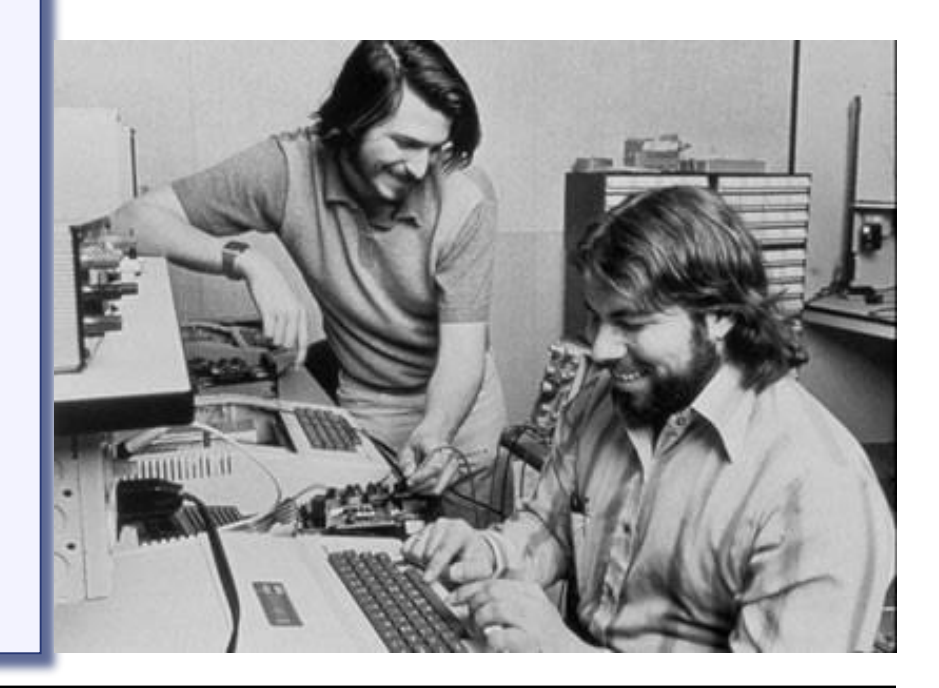

 $readChar()$ :  $\frac{1}{2}$  Read and echo a single character display the cursor while no key is pressed on the keyboard do nothing  $//$  wait till a key is pressed  $c = \text{code of currently pressed key}$ while a key is pressed do nothing  $//$  wait for the user to let go print c at the current cursor location move the cursor one position to the right return  $c$ 

Keyboard input (cont.)

readLine(): // Read and echo a "line" (until newline)  $s =$  empty string repeat  $c = readChar()$ if  $c =$  newline character print newline return s else if  $c =$  backspace character remove last character from s move the cursor 1 position back else  $s = s.append(c)$ 

# Jack OS recap

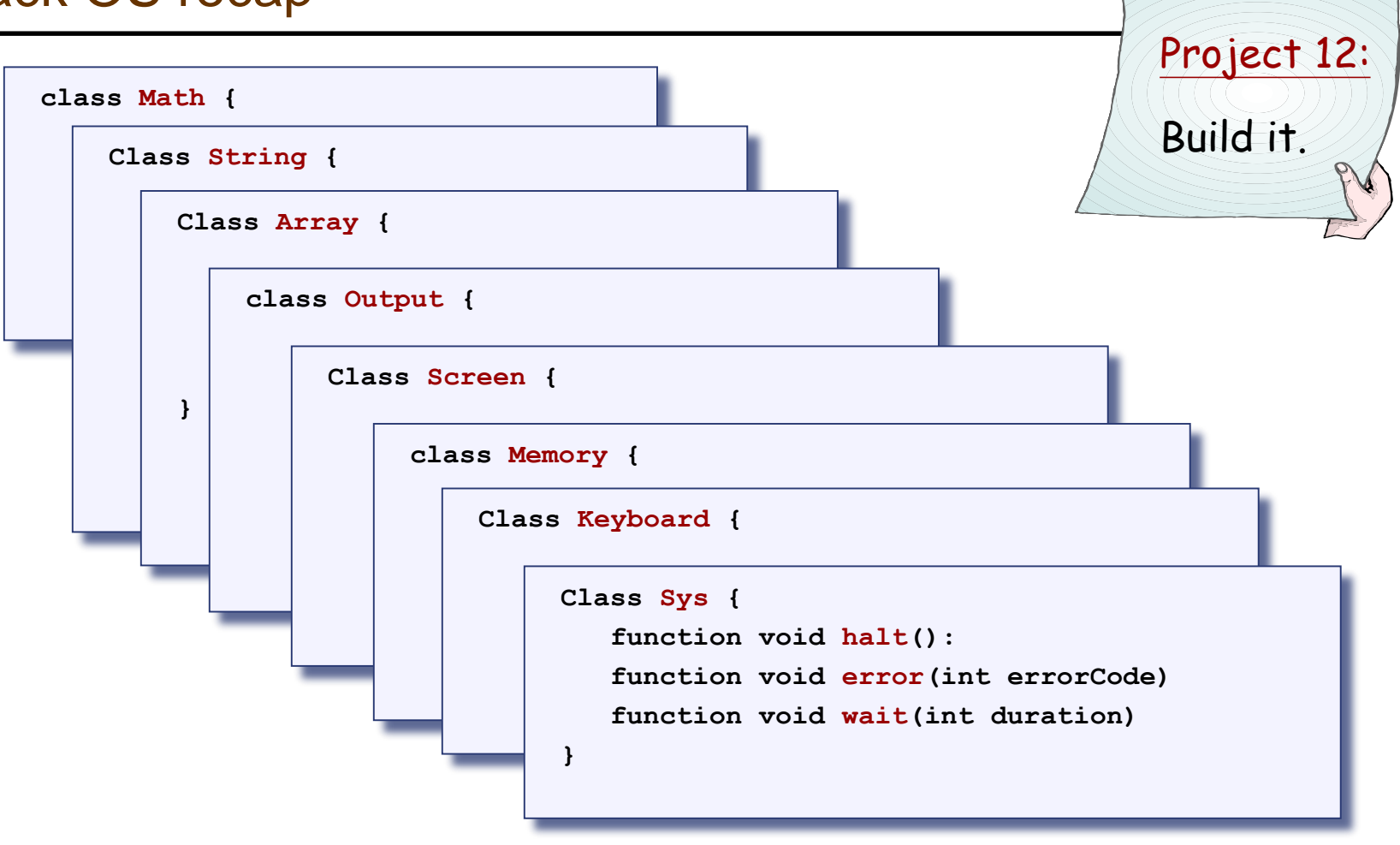

- ◼ Implementation: just like GNU Unix and Linux were built:
- Start with an existing system, and gradually replace it with a new system, one library at a time.

#### **Perspective**

- What we presented can be described as a:
	- ⚫ mini OS
	- ⚫ Standard library
- Many classical OS functions are missing
- No separation between user mode and OS mode
- Some algorithms (e.g. multiplication and division) are standard
- Other algorithms (e.g. line- and circle-drawing) can be accelerated with special hardware
- And, by the way, we've just finished building the computer.

# Operating system

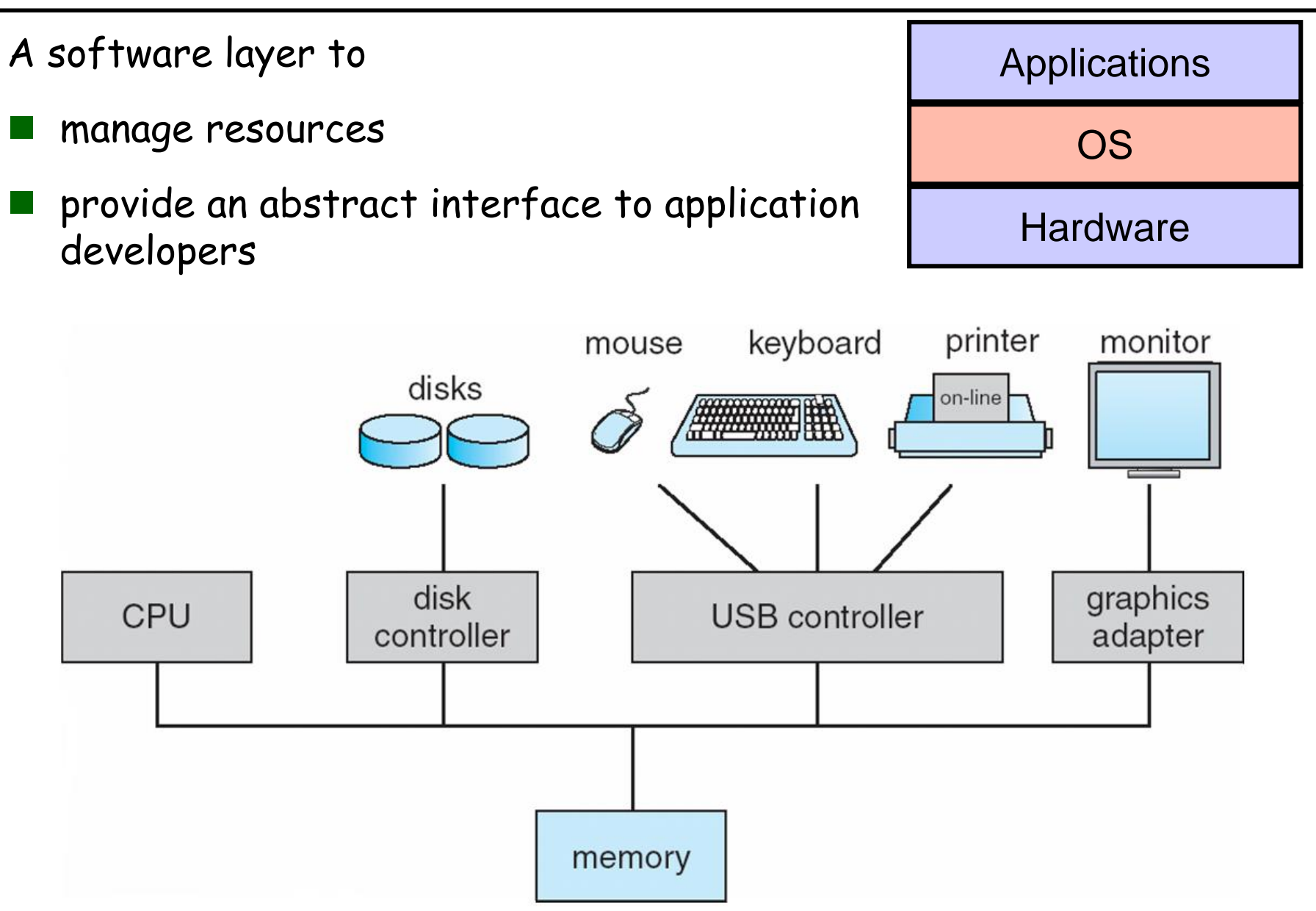

- An OS mediates programs' access to hardware resources
	- ⚫ Computation (CPU)
	- ⚫ Volatile storage (memory) and persistent storage (disk, etc.)
	- ⚫ Network communications (TCP/IP stacks, ethernet cards, etc.)
	- ⚫ Input/output devices (keyboard, display, sound card, etc.)
- The OS abstracts hardware into logical resources and well-defined interfaces to those resources
	- ⚫ processes (CPU, memory)
	- files (disk)
	- sockets (network)

#### OS as a resource manager

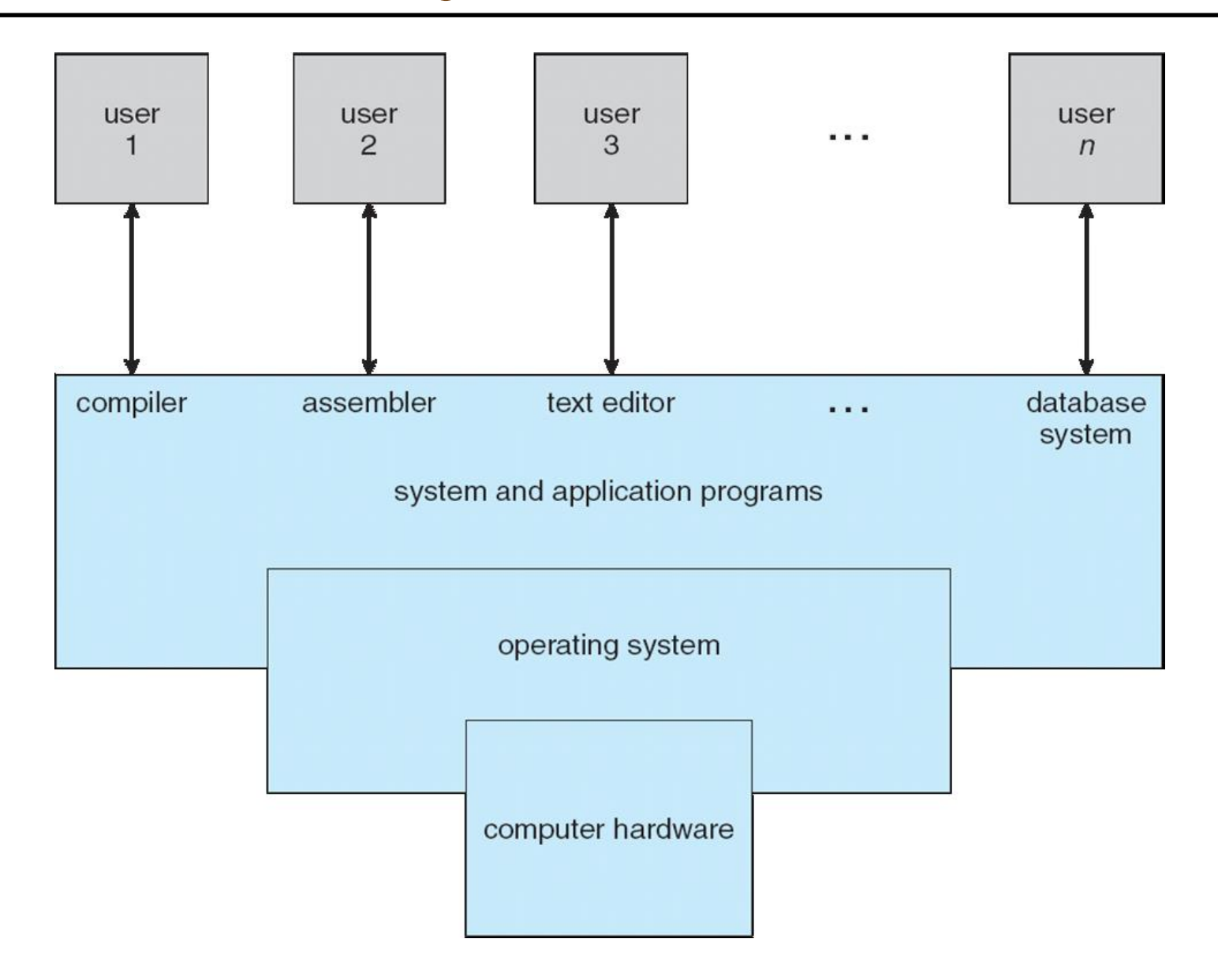

# A detailed view of OS

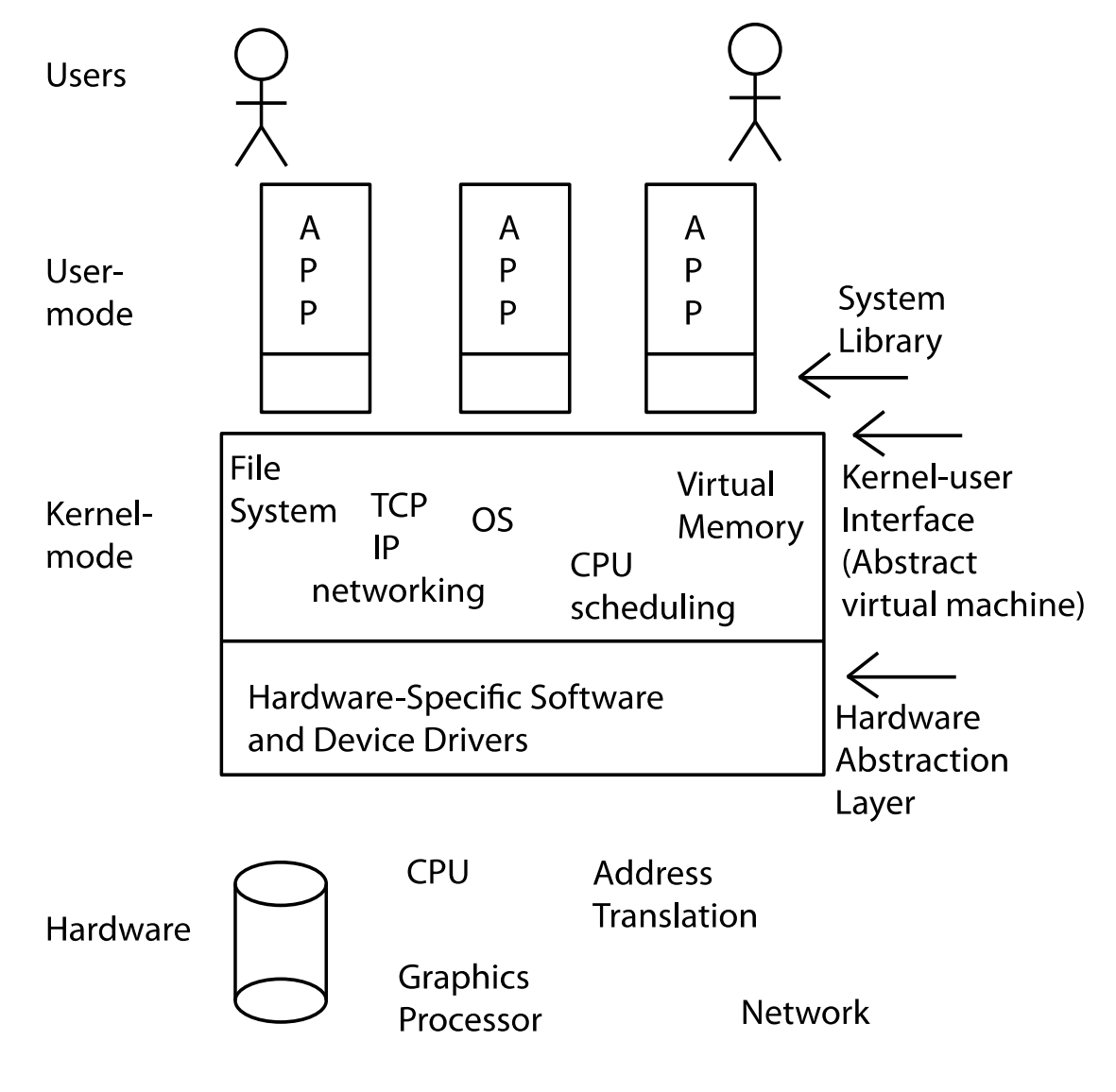

# OS History

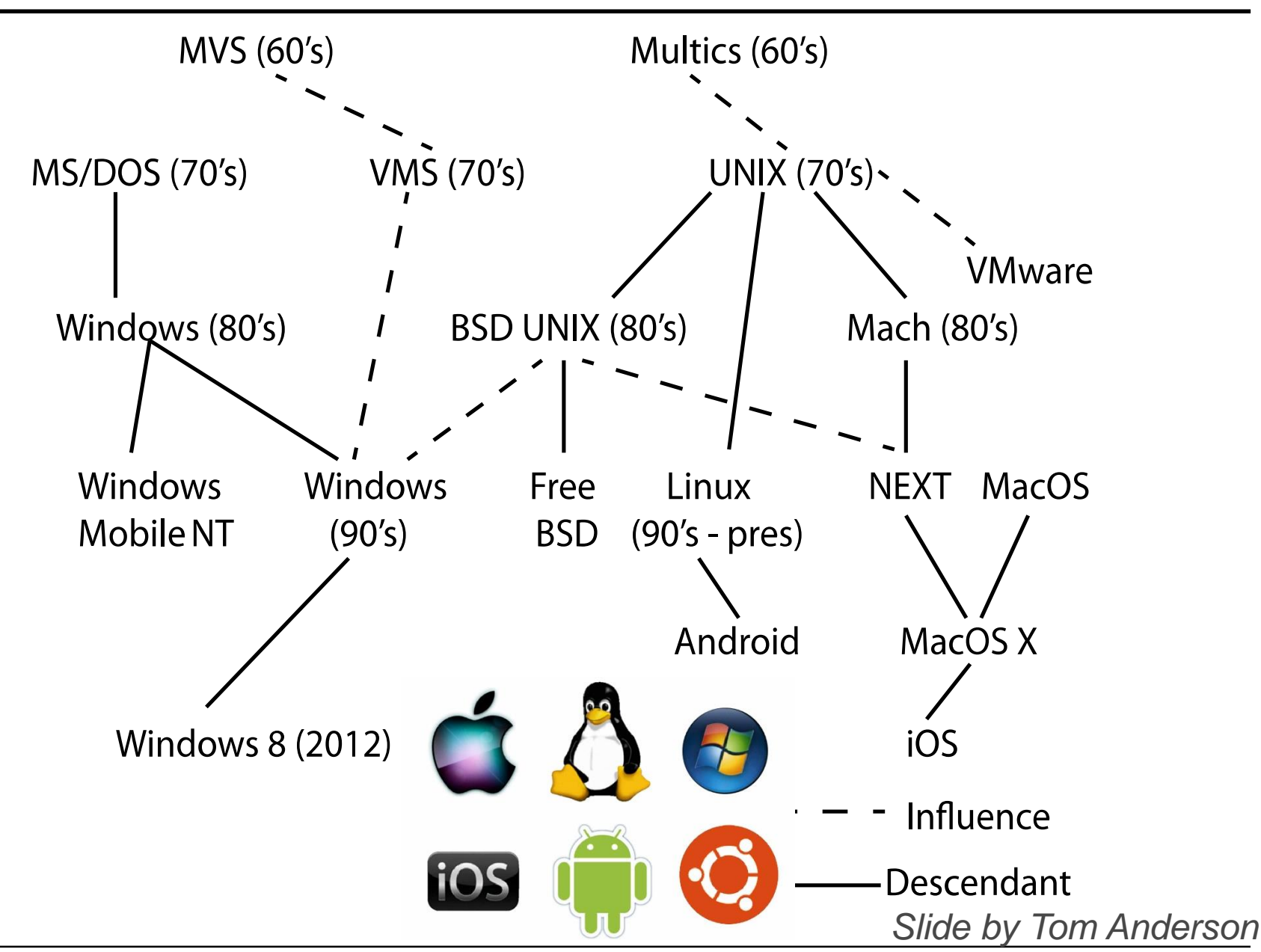

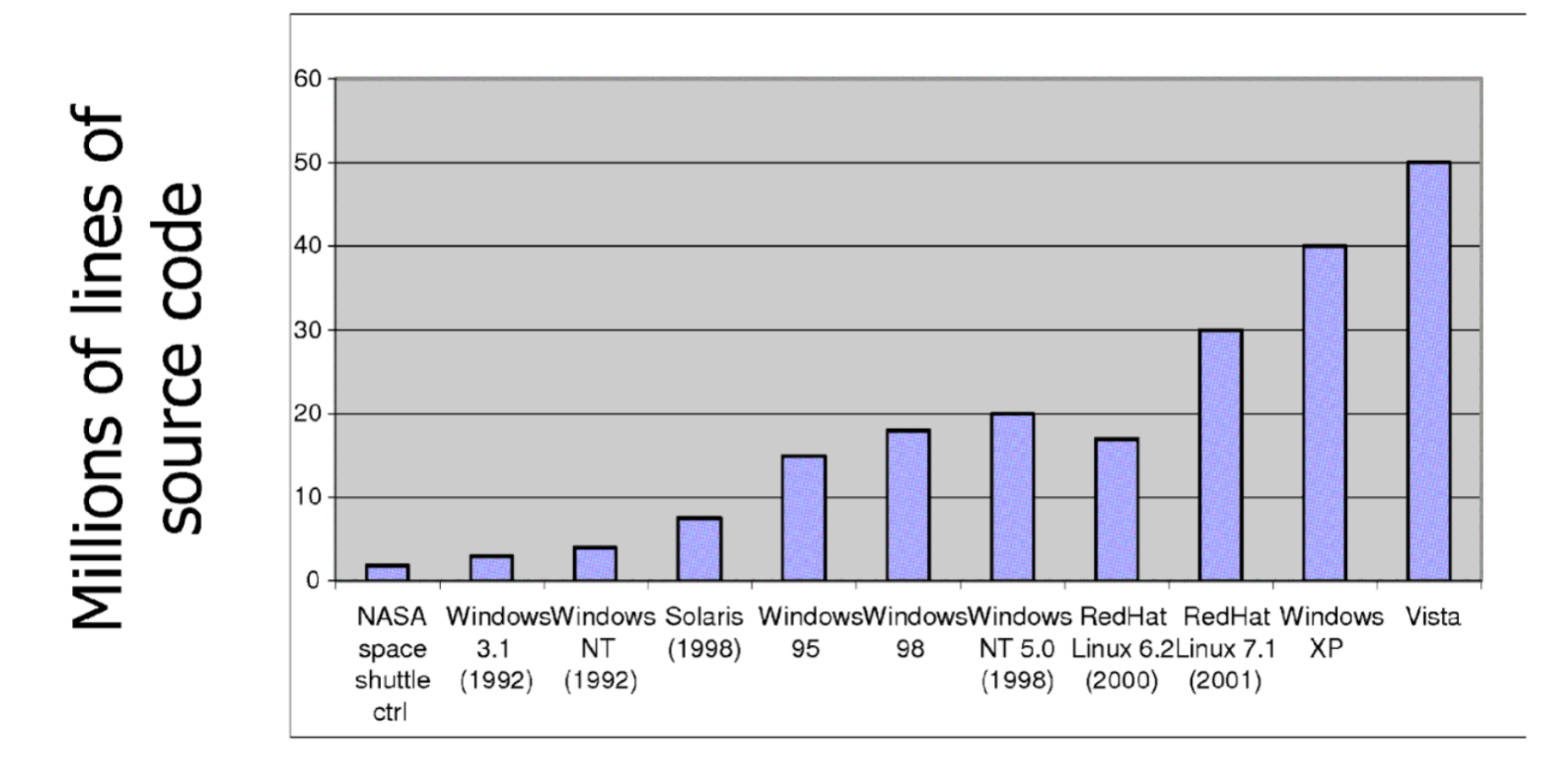

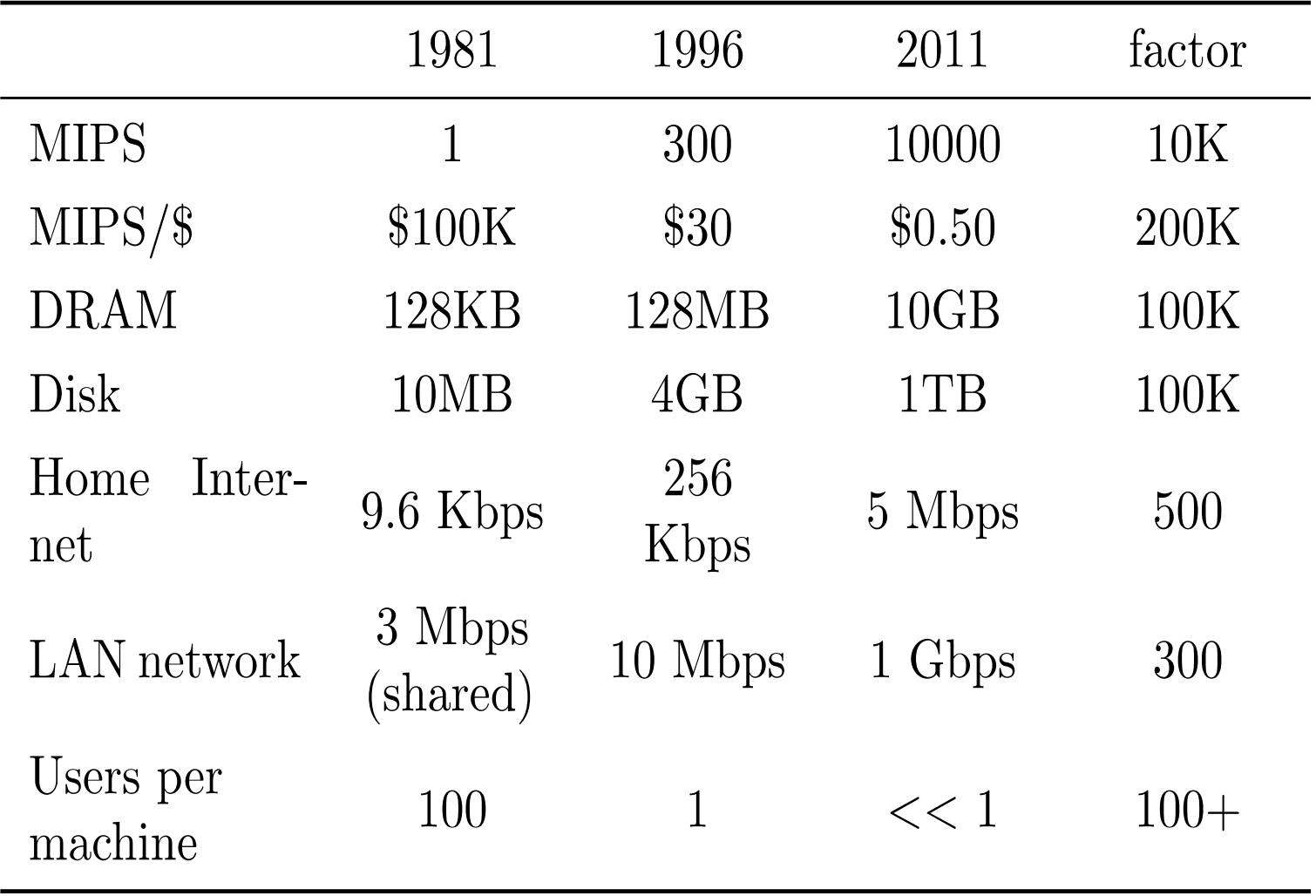

*Slide by Tom Anderson*

# OS Challenges

- Performance
	- ⚫ Latency/response time ❑ How long does an operation take to complete?
	- ⚫ Throughput

❑ How many operations can be done per unit of time?

⚫ Overhead

❑ How much extra work is done by the OS?

⚫ Fairness

❑ How equal is the performance received by different users?

⚫ Predictability

❑ How consistent is the performance over time?

#### *Slide by Tom Anderson*

## **Booting**

- The bootstrap program and other basic input/output functions are contained in a special ROM, called **BIOS** (basic input/output system)
- A program stored in ROM is called firmware.

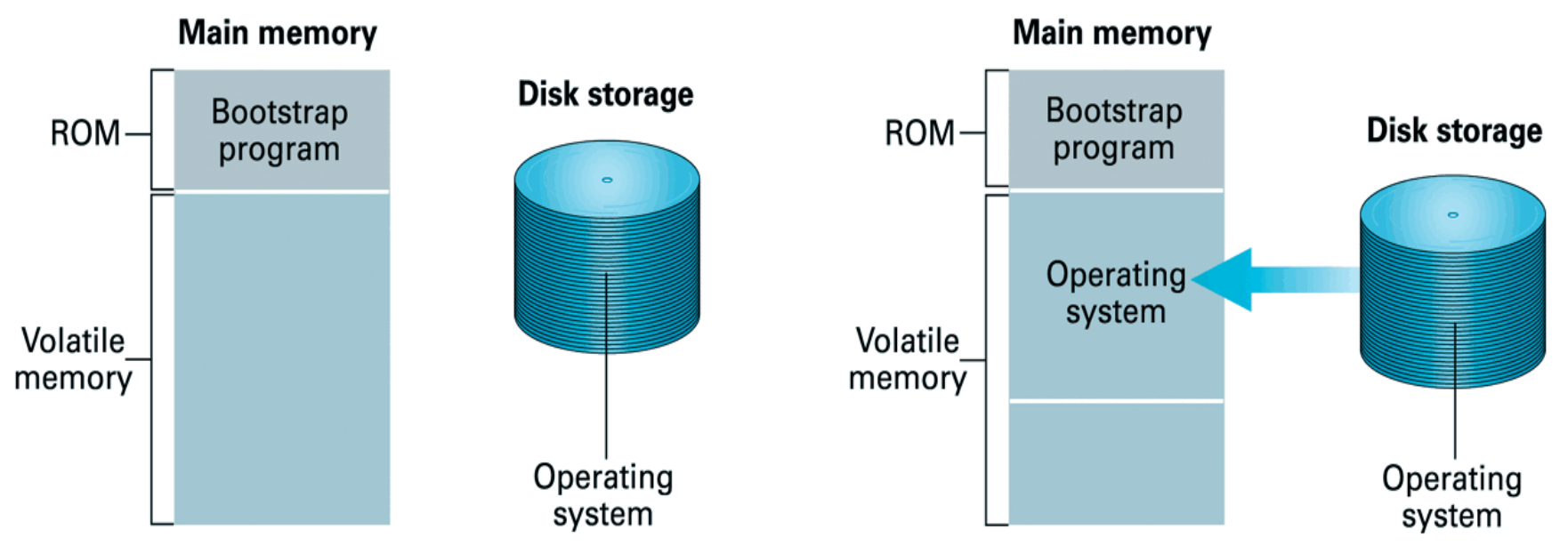

- **Step 1:** Machine starts by executing the bootstrap program already in memory. Operating system is stored in mass storage.
- **Step 2:** Bootstrap program directs the transfer of the operating system into main memory and then transfers control to it.

# Process switching

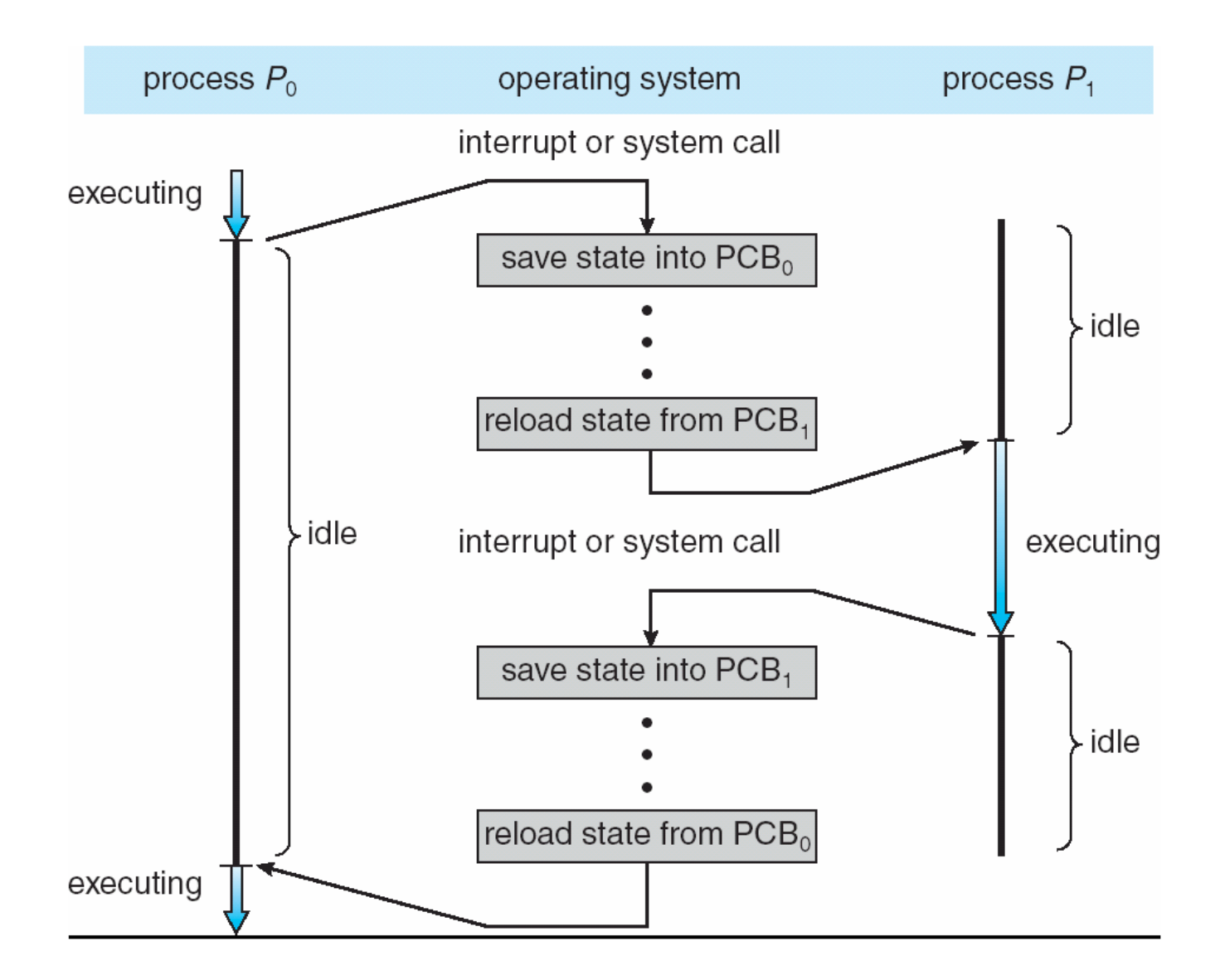

# Process and context switching

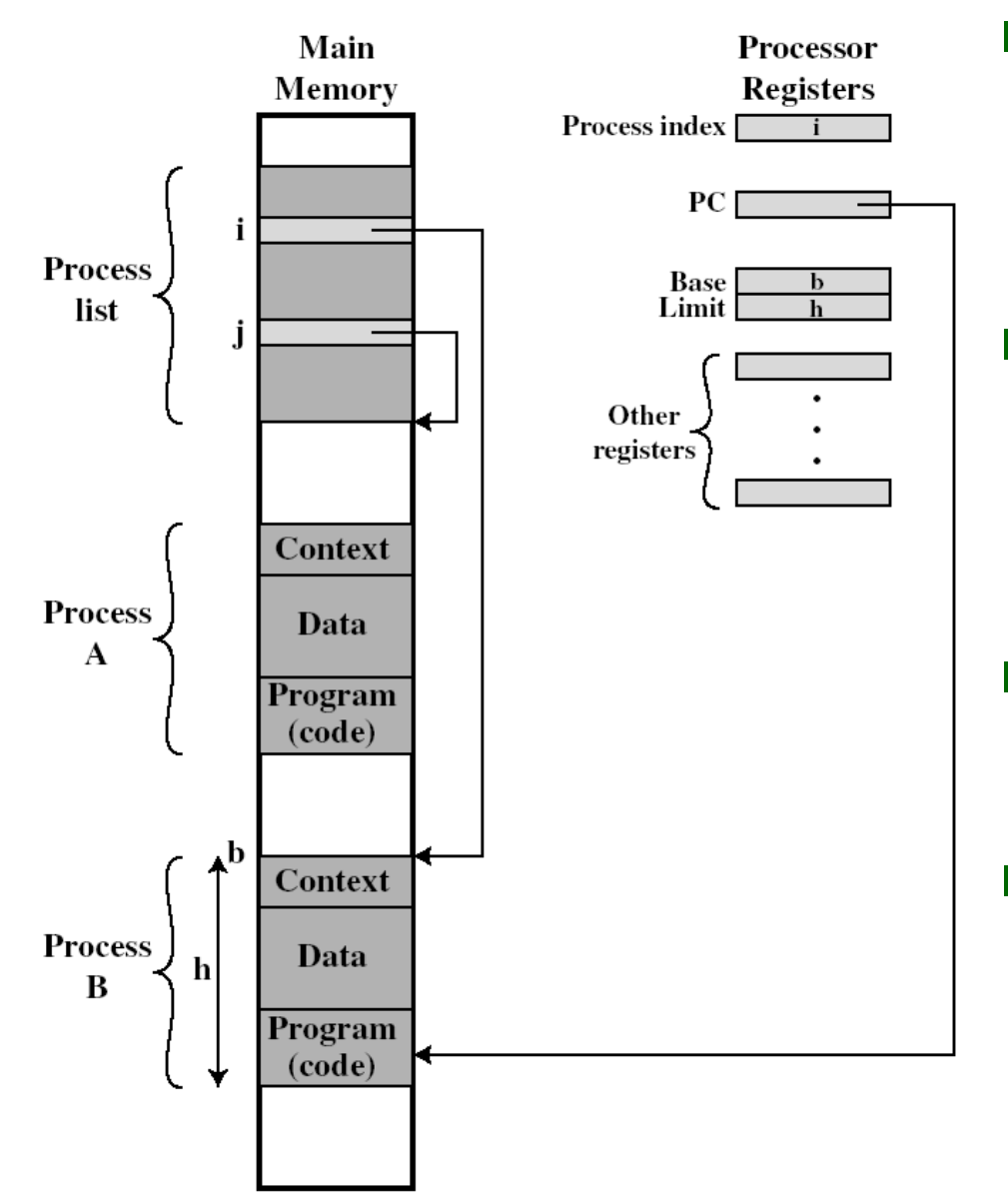

When to switch?

- ⚫ Call system service
- ⚫ Interrupts (e.g. time slice)
- Switch to which process?
	- ⚫ Scheduling: first-comfirst-serve, shortest job first, round robin …
- What to store/restore?
	- ⚫ Basically registers
- Competition to resource
	- ⚫ Semaphore
	- ⚫ Critical section

#### Memory management

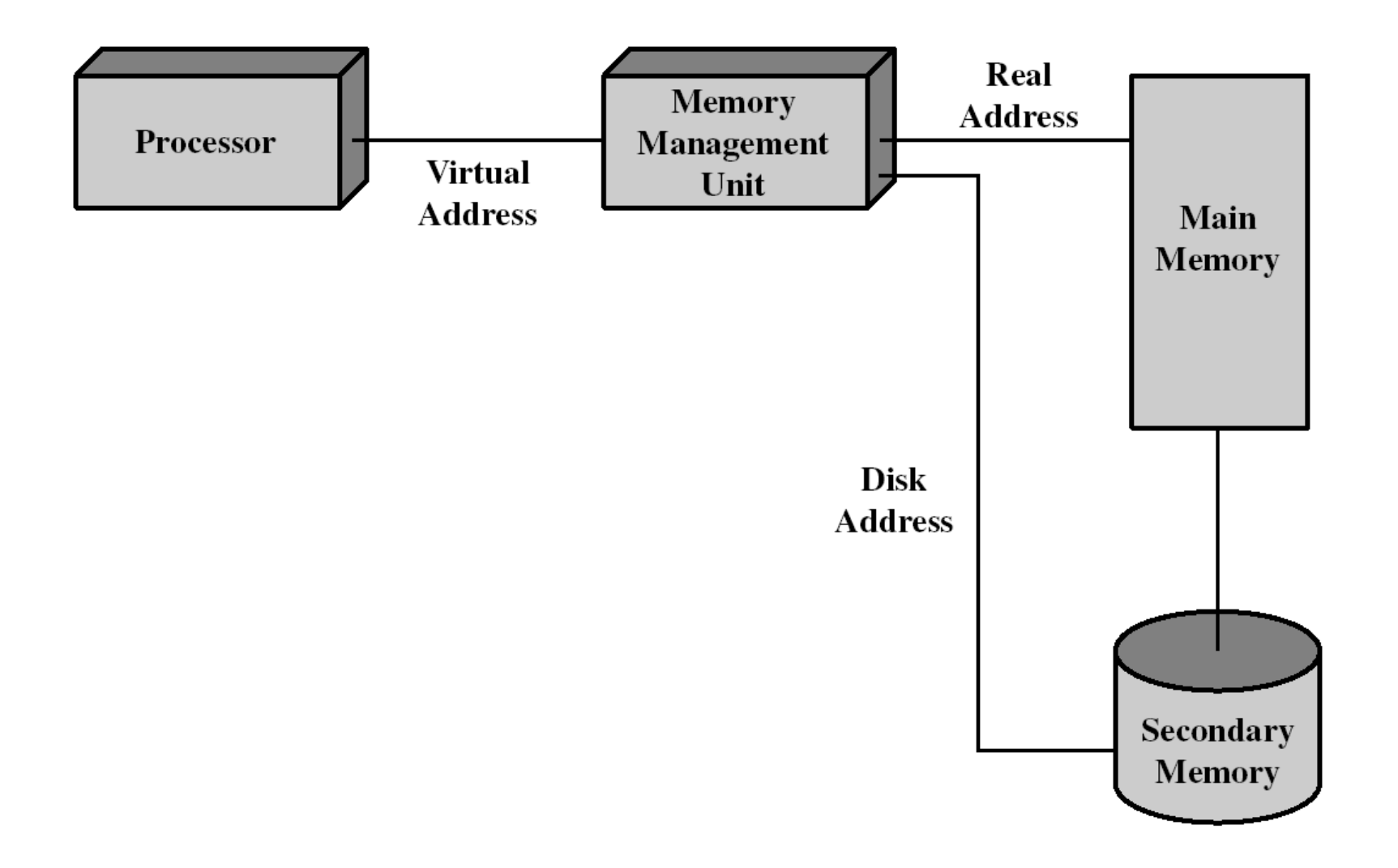

64

## Segmentation hardware

Each process has its own segment table managed by OS.

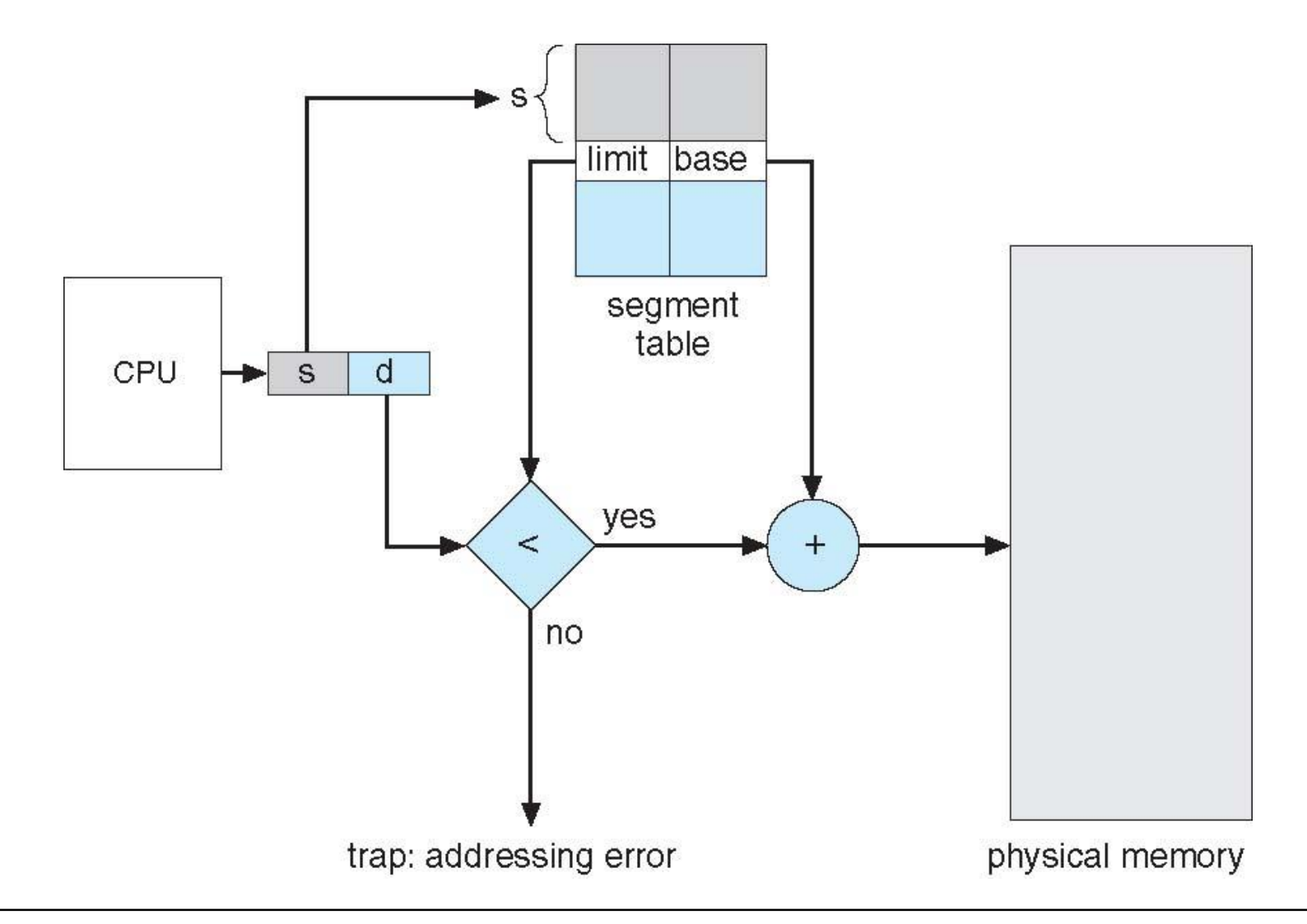

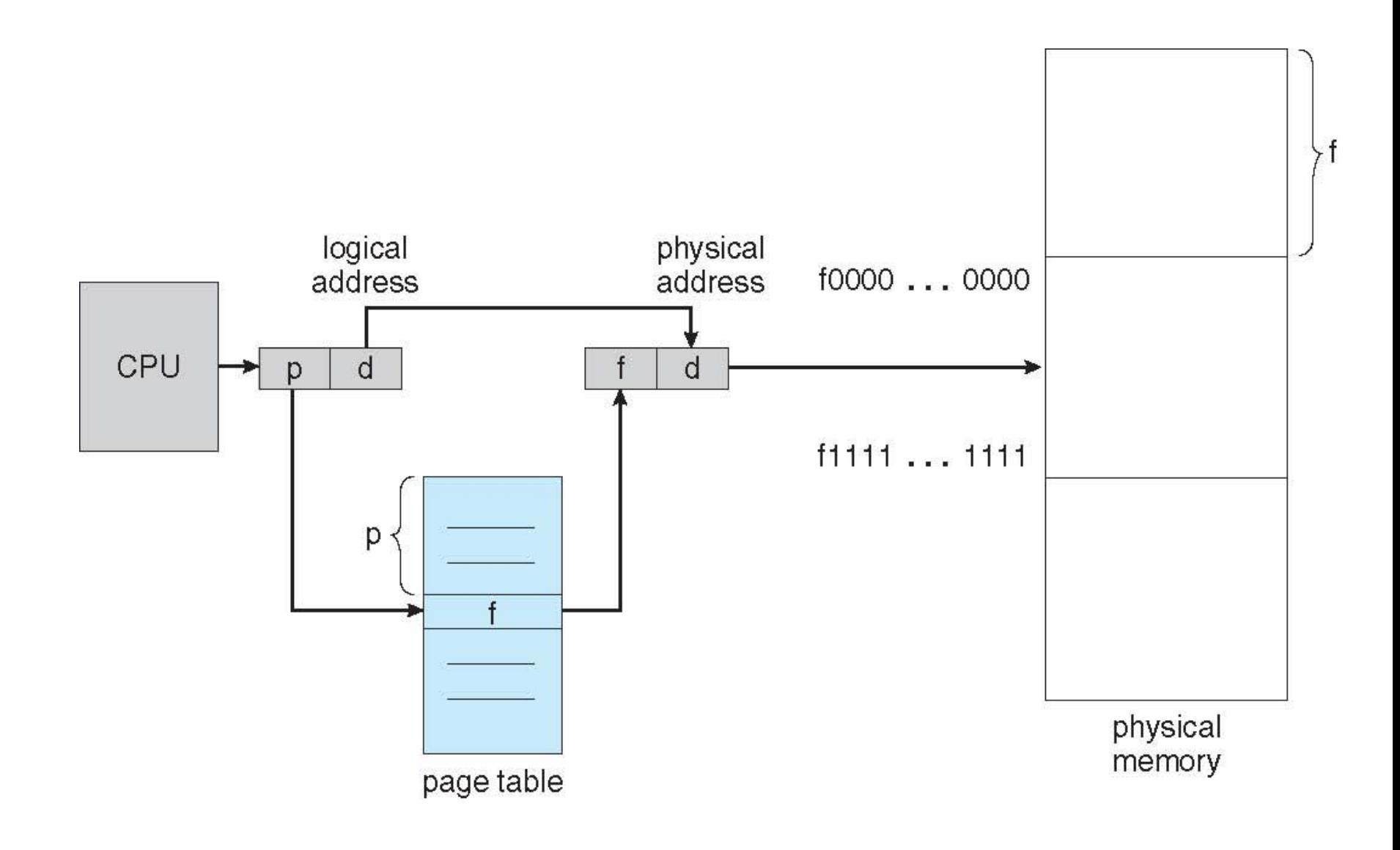

# Paging example

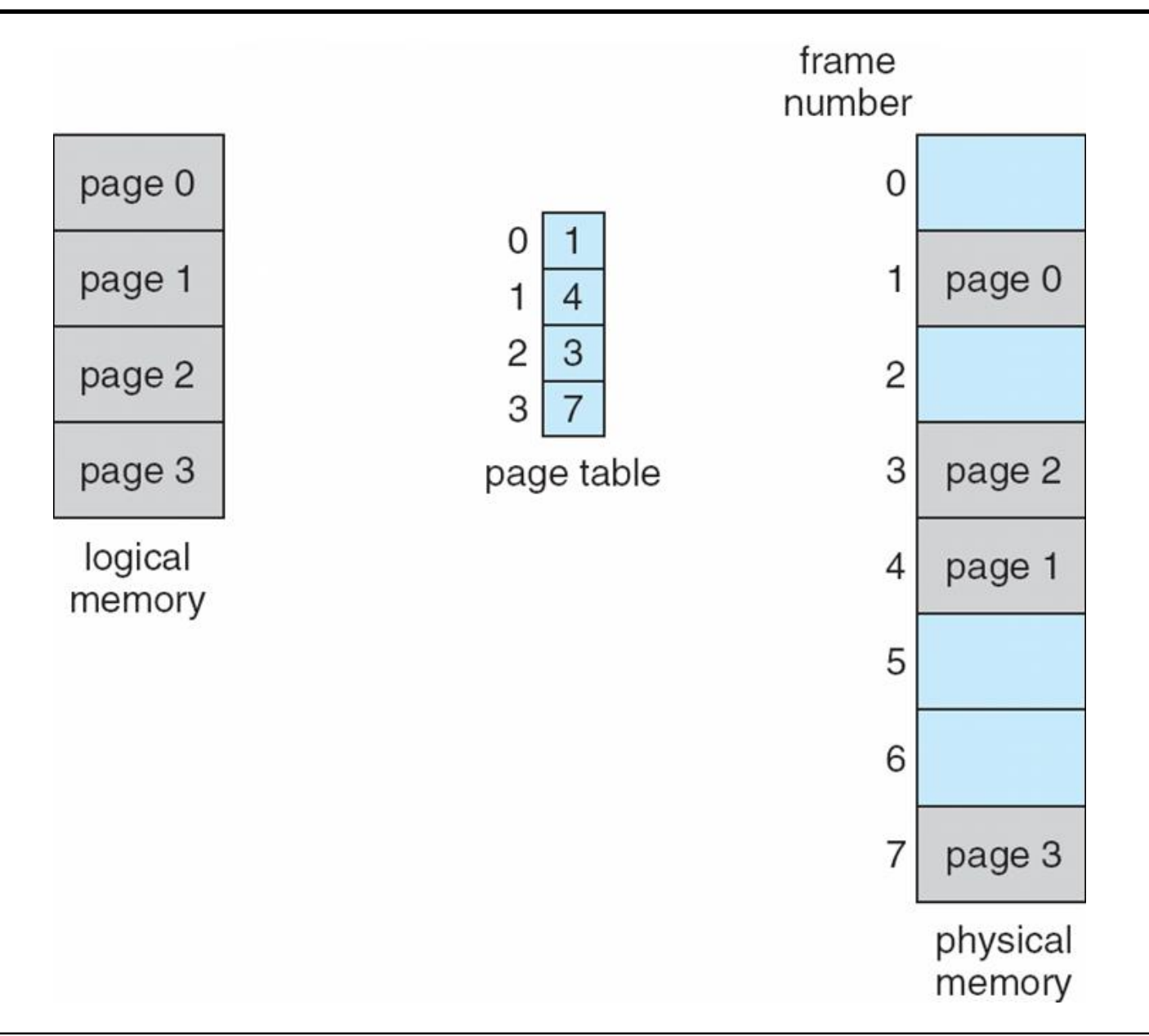

# Virtual memory

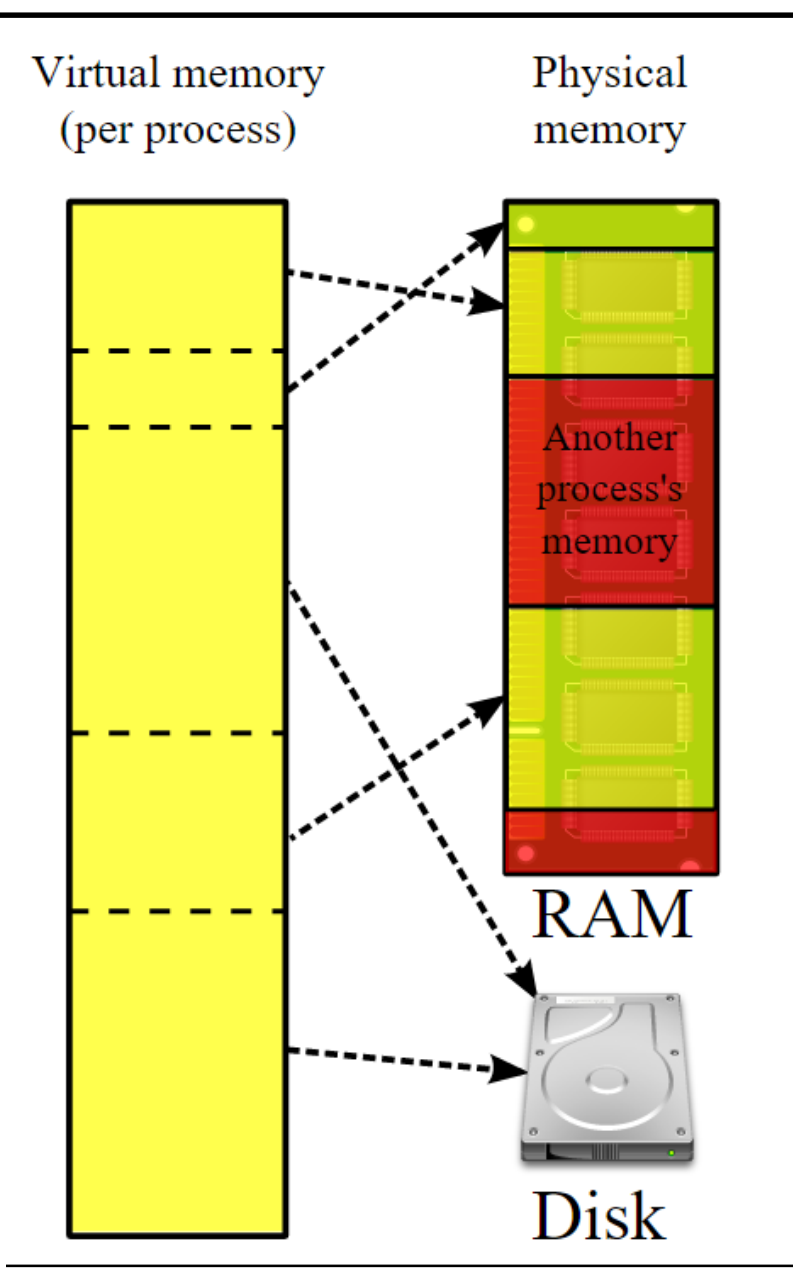

The page could locate on the disk => virtual memory

#### Hierarchical file systems

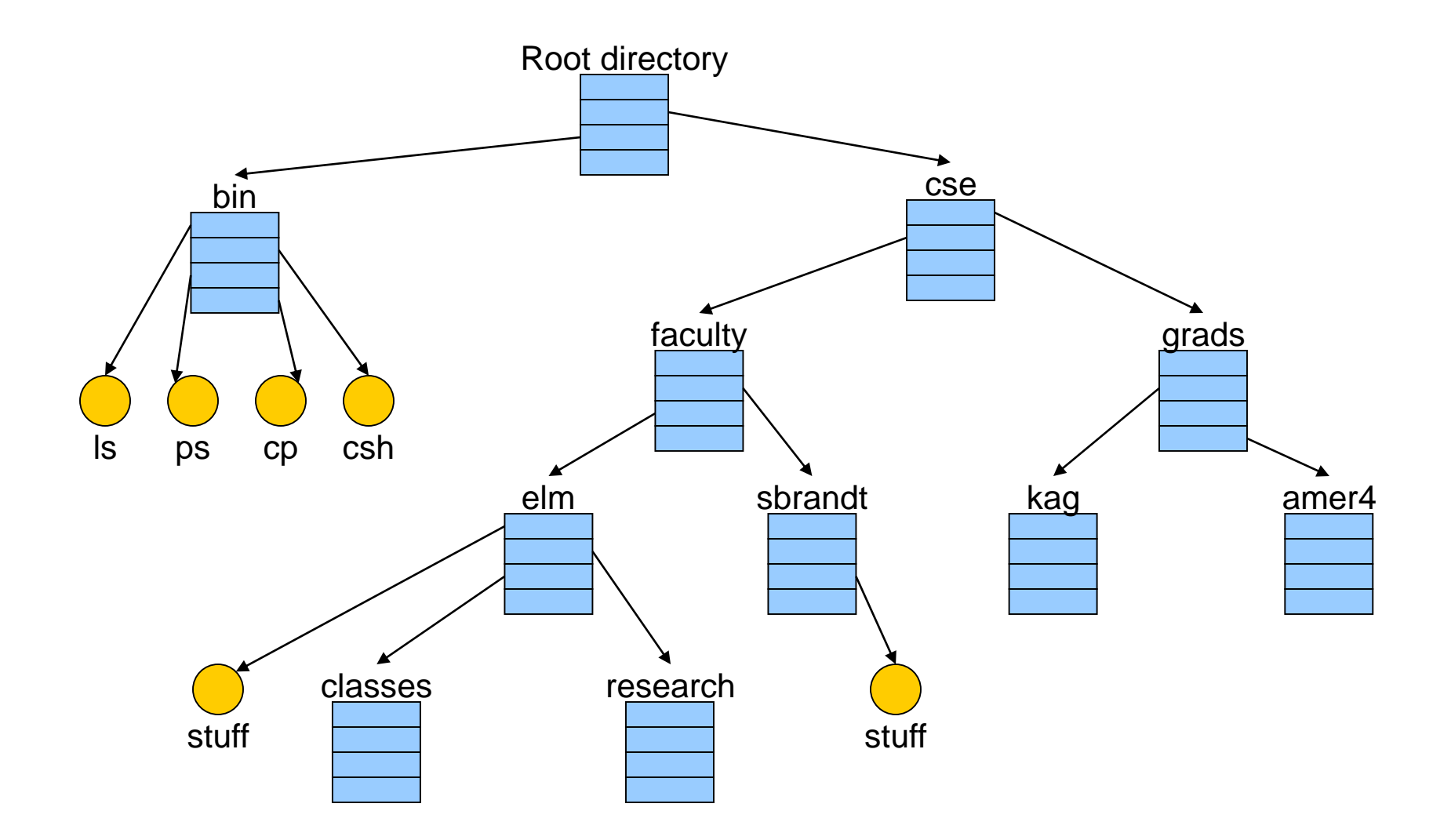

# Storage

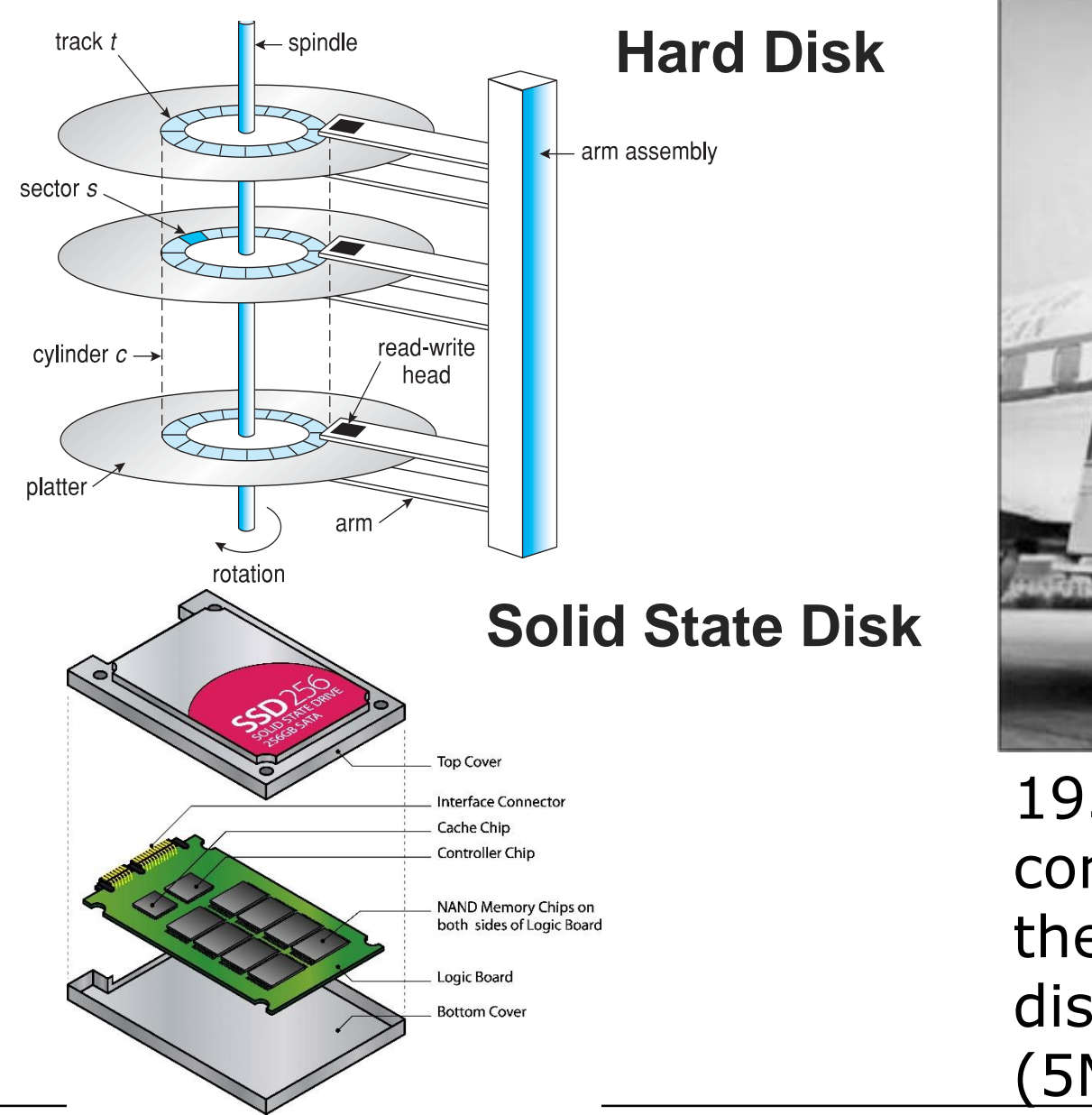

 $P A$ 

1956 IBM RAMDAC computer included the IBM Model 350 disk storage system (5M)

#### The tour map

#### 線性代數 (二上),機率 (二下)

#### 資料結構與演算法(一下),演算法設計與分析(二上)

系統程式設計(二上) ,計算機網路(三上)

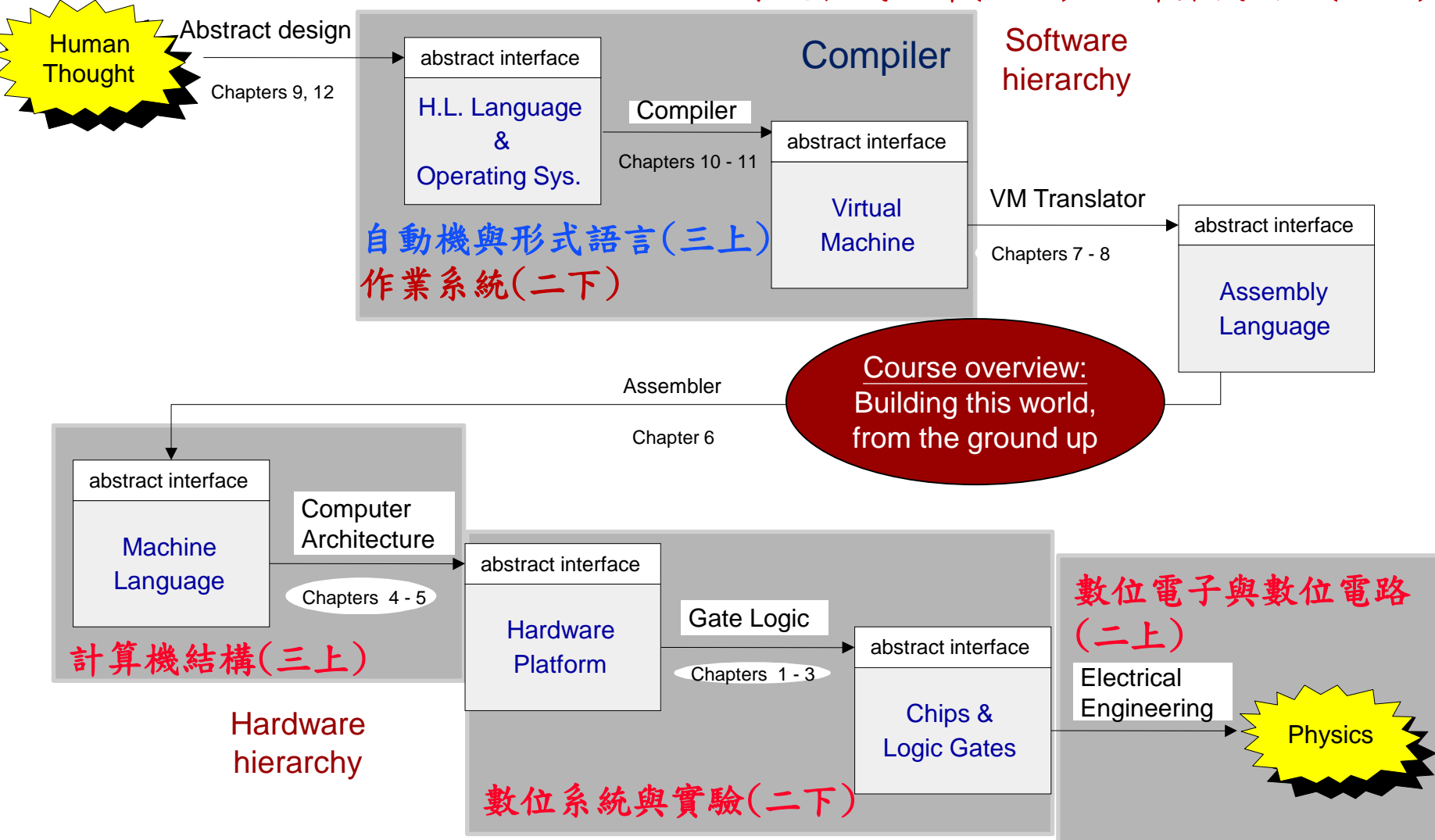